# Orafce - Oracle's compatibility functions and packages

This documentation describes the environment settings and functionality offered for features that are compatible with Oracle databases.

# Chapter 1 Overview

Features compatible with Oracle databases are provided. These features enable you to easily migrate to PostgreSQL and reduce the costs of reconfiguring applications.

The table below lists features compatible with Oracle databases.

# 1.1 Features compatible with Oracle databases

## Data type

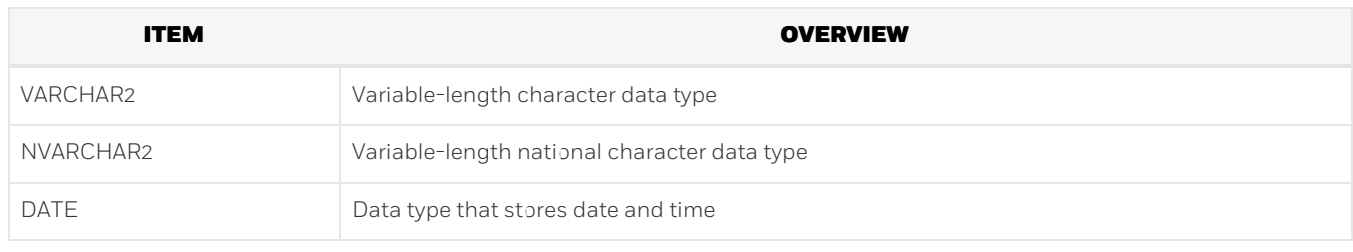

## SQL Queries

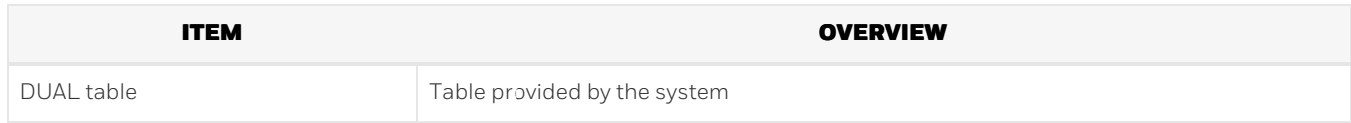

## SQL Functions

Mathematical functions

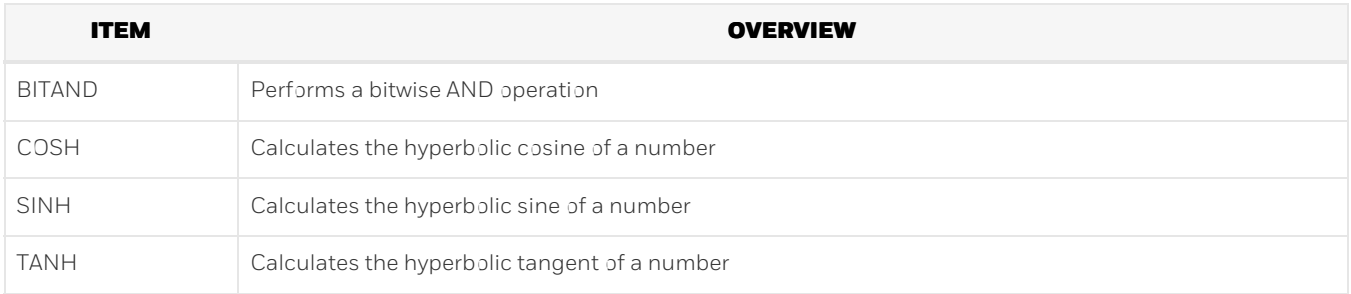

### String functions

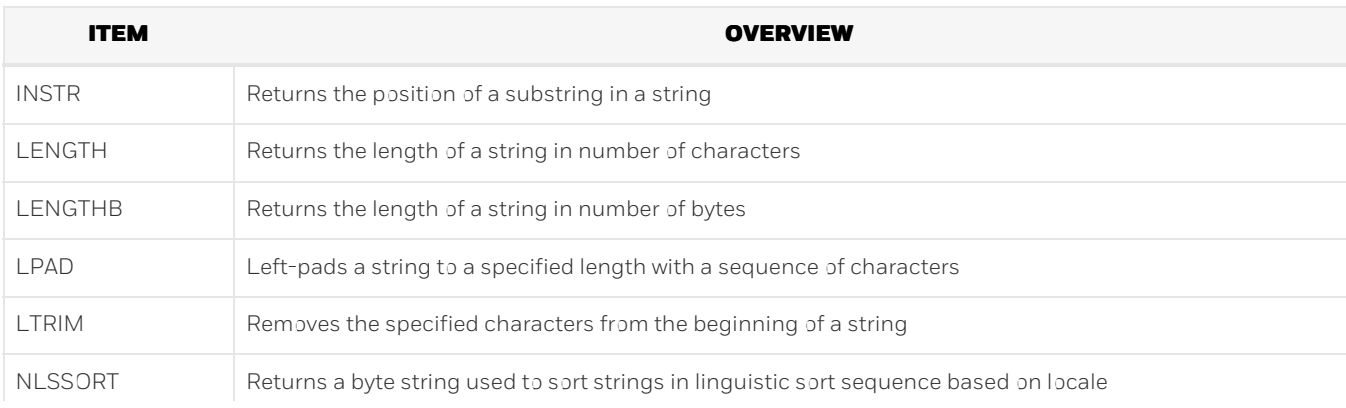

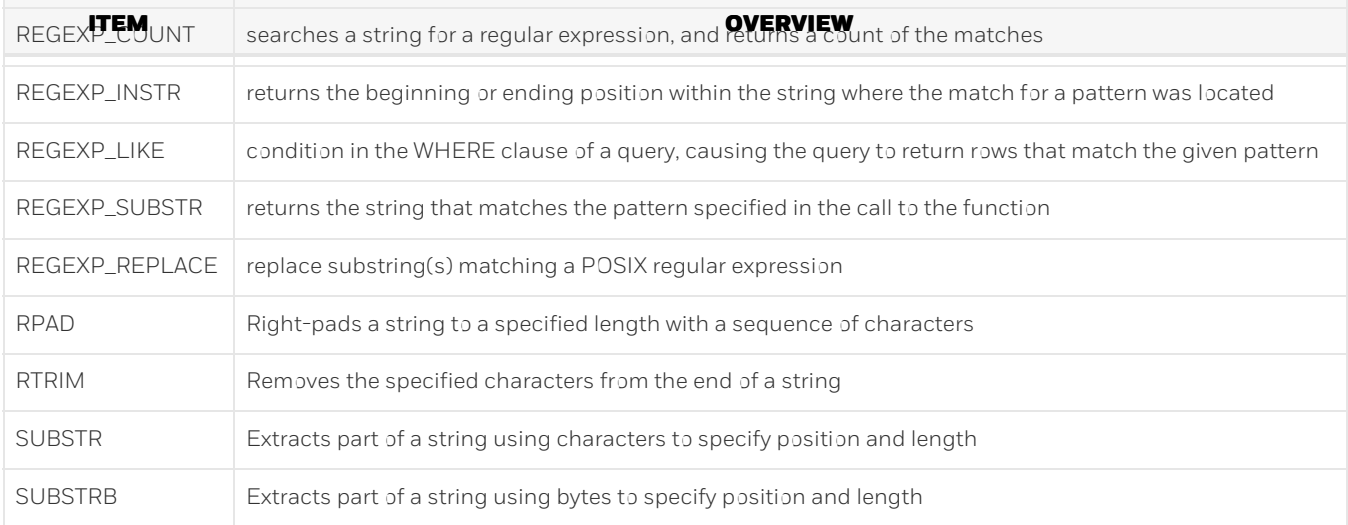

## Date/time functions

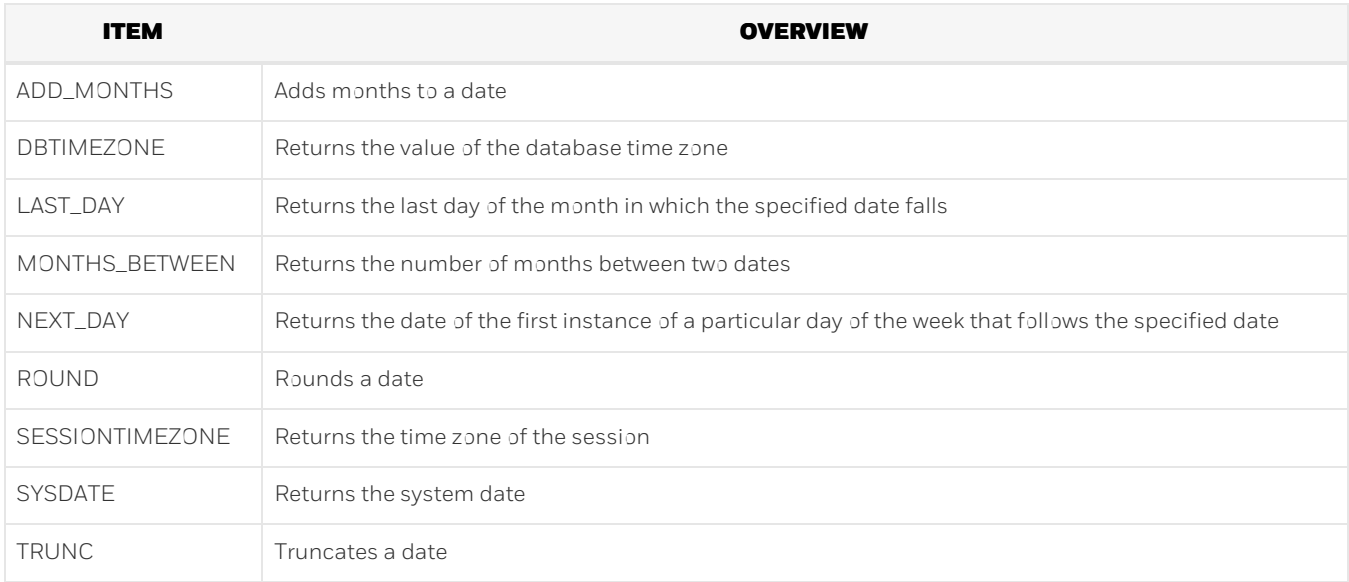

## Data type formatting functions

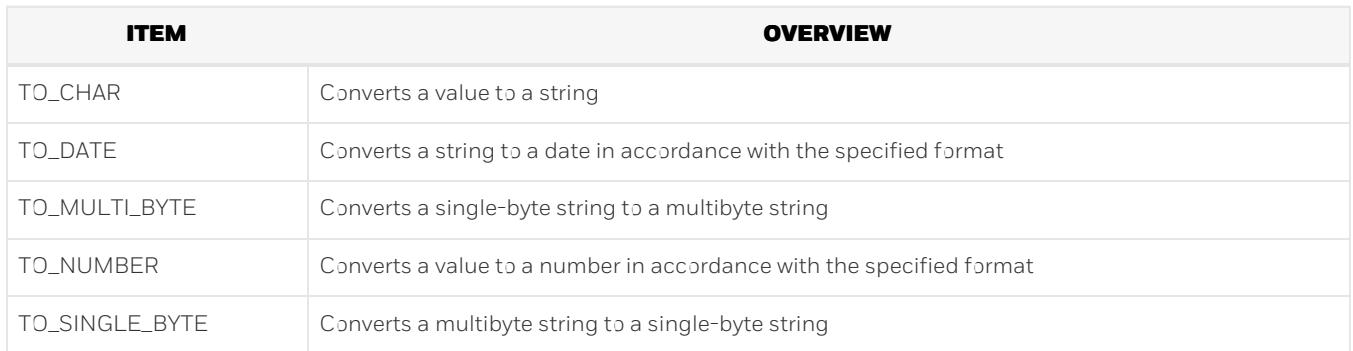

## Conditional expressions

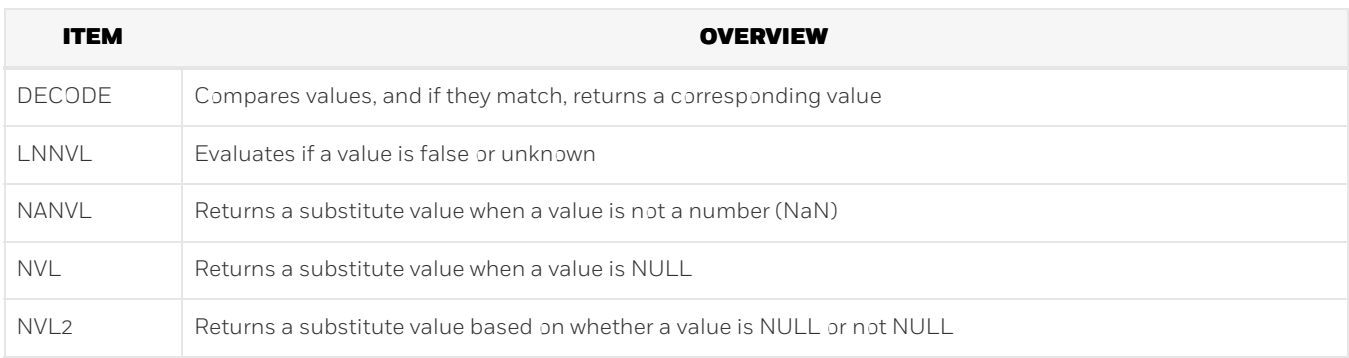

## Aggregate functions

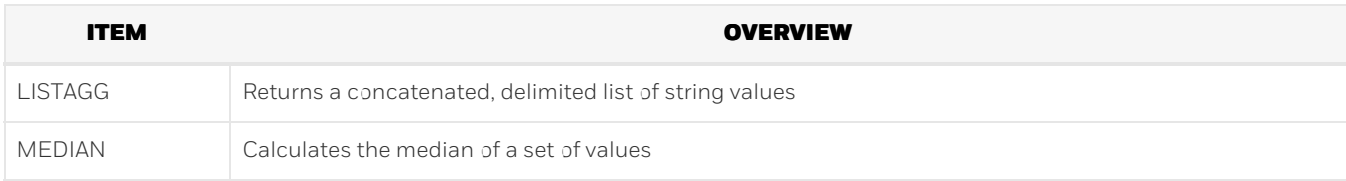

## Functions that return internal information

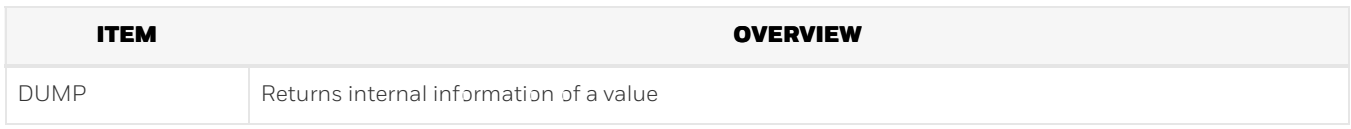

## SQL Operators

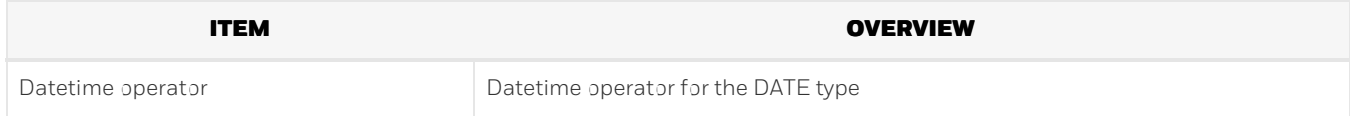

## Packages

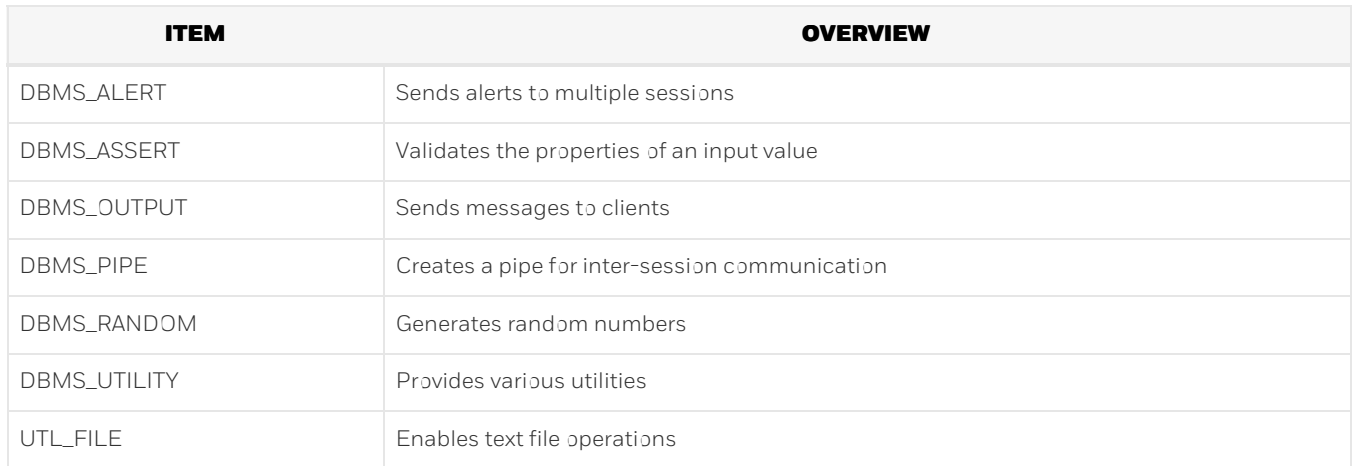

# Chapter 2 Notes on Using orafce

Orafce is defined as user-defined functions in the "public" schema created by default when database clusters are created, so they can be available for all users without the need for special settings. For this reason, ensure that "public" (without the double quotation marks) is included in the list of schema search paths specified in the search\_path parameter.

The following features provided by orafce are implemented in PostgreSQL and orafce using different external specifications. In the default configuration of PostgreSQL, the standard features of PostgreSQL take precedence.

Features implemented in PostgreSQL and orafce using different external specifications

Data type

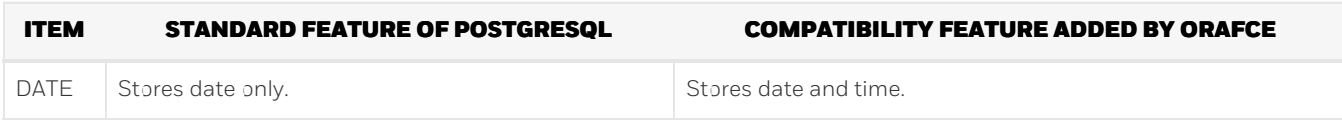

Function

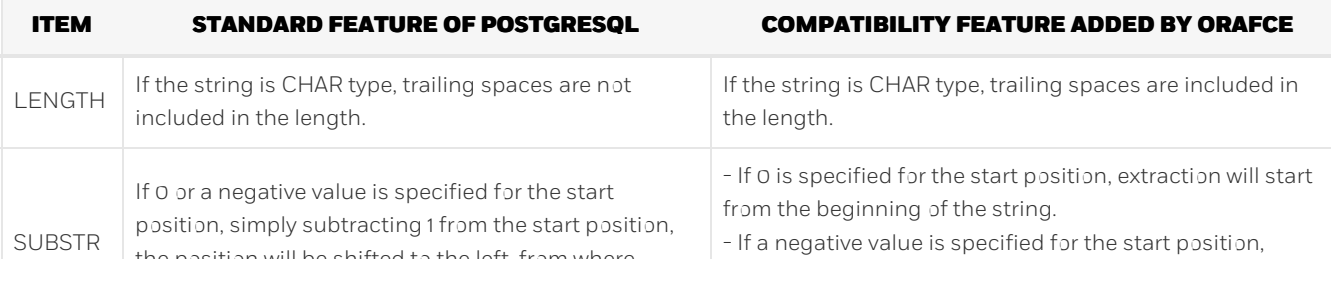

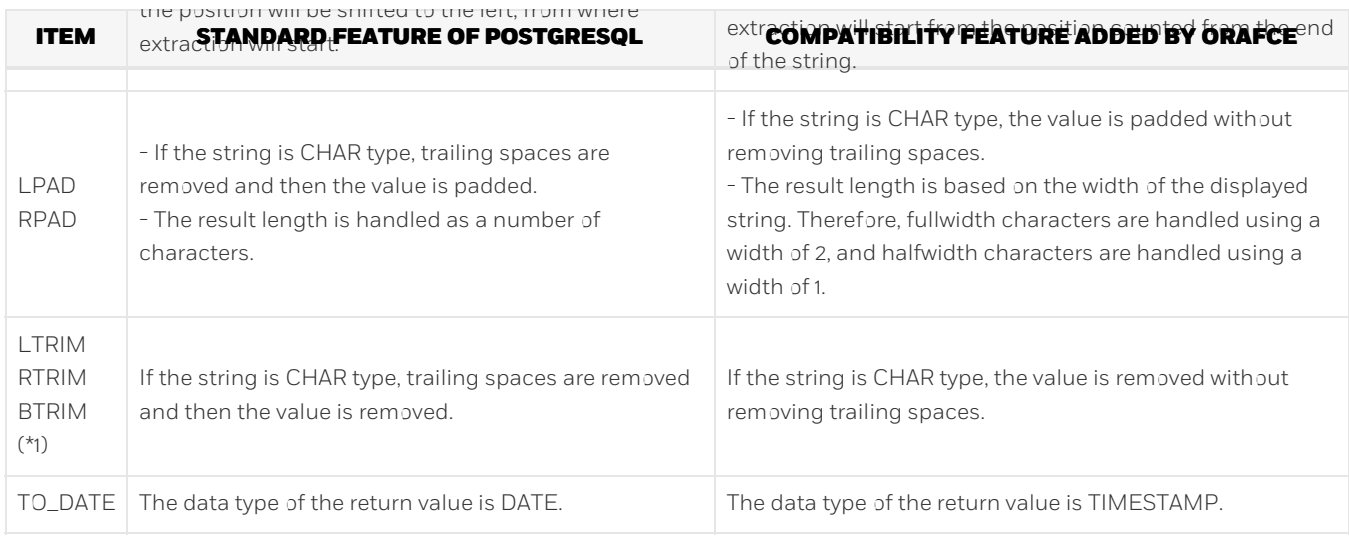

\*1: BTRIM does not exist for Oracle databases, however, an external specification different to PostgreSQL is implemented in orafce to align with the behavior of the TRIM functions.

Also, the following features cannot be used in the default configuration of PostgreSQL.

Features that cannot be used in the default configuration of PostgreSQL

Function

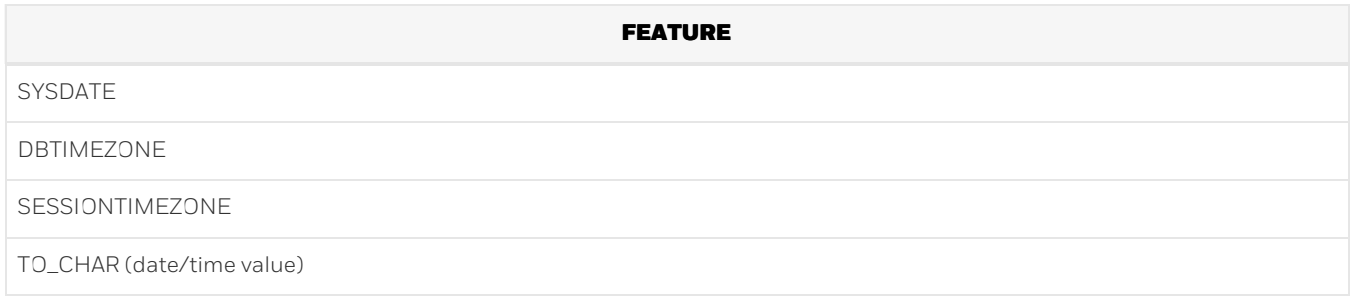

Operator

**FEATURE**

Datetime operator

To use these features, set "oracle" and "pg\_catalog" in the "search\_path" parameter of postgresql.conf. You must specify "oracle" before "pg\_catalog" when doing this.

search\_path = '"\$user", public, oracle, pg\_catalog'

Information

- The search\_path parameter specifies the order in which schemas are searched. Each feature compatible with Oracle databases is defined in the oracle schema.
- It is recommended to set search\_path in postgresql.conf. In this case, it will be effective for each instance.
- The configuration of search\_path can be done at the user level or at the database level. Setting examples are shown below.
- If the standard features of PostgreSQL take precedence, and features that cannot be used with the default configuration of PostgreSQL are not required, it is not necessary to change the settings of search\_path.
- Example of setting at the user level
	- This can be set by executing an SQL command. In this example, user1 is used as the username.

ALTER USER user1 SET search\_path = "\$user",public,oracle,pg\_catalog;

Example of setting at the database level

This can be set by executing an SQL command. In this example, db1 is used as the database name. You must specify "oracle" before "pg\_catalog".

## See

- Refer to "Server Administration" > "Client Connection Defaults" > "Statement Behavior" in the PostgreSQL Documentation for information on search\_path.
- Refer to "Reference" > "SQL Commands" in the PostgreSQL Documentation for information on ALTER USER and ALTER **DATABASE**

## Chapter 3 Data Types

The following data types are supported:

- VARCHAR2
- o NVARCHAR2
- DATE

## 3.1 VARCHAR2

Syntax

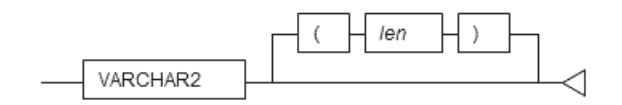

Specify the VARCHAR2 type as follows.

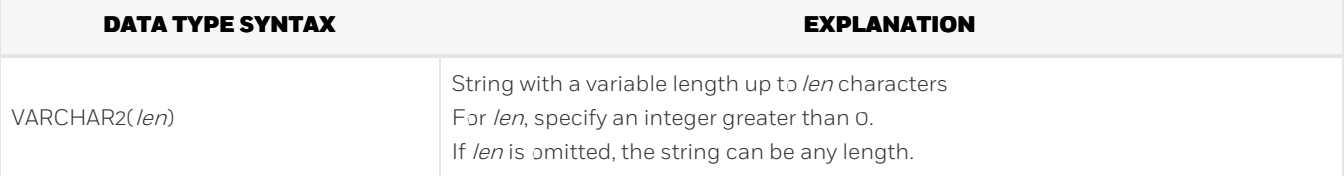

General rules

- VARCHAR2 is a character data type. Specify the number of bytes for the length.
- Strings are of variable length. The specified value will be stored as is. The upper limit for this data type is approximately one gigabyte.

#### Note

The VARCHAR2 type does not support collating sequences. Therefore, the following error occurs when a collating sequence like that of an ORDER BY clause is required. At this time, the following HINT will prompt to use a COLLATE clause, however, because collating sequences are not supported, it is not possible to use this clause.

ERROR: could not determine which collation to use for string comparison HINT: Use the COLLATE clause to set the collation explicitly.

If the error shown above is displayed, explicitly cast the column to VARCHAR or TEXT type.

## 3.2 NVARCHAR2

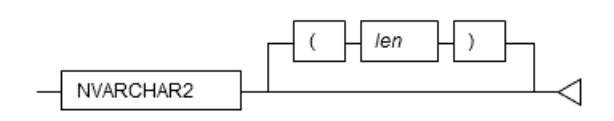

Specify the NVARCHAR2 type as follows.

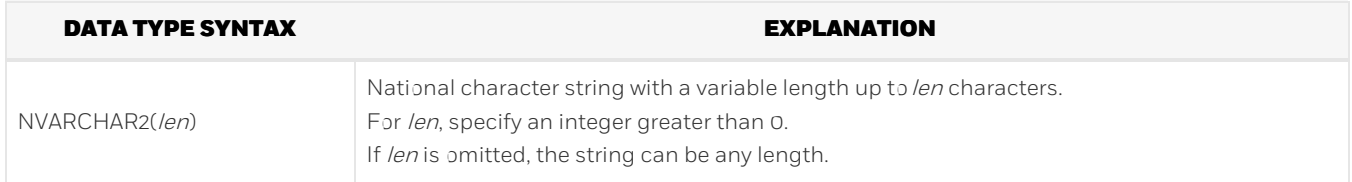

General rules

- o NVARCHAR2 is a national character data type. Specify the number of characters for the length.
- Strings are of variable length. The specified value will be stored as is. The upper limit for this data type is approximately one gigabyte.

Note

The NVARCHAR2 type does not support collating sequences. Therefore, the following error occurs when a collating sequence like that of an ORDER BY clause is required. At this time, the following HINT will prompt to use a COLLATE clause, however, because collating sequences are not supported, it is not possible to use this clause.

ERROR: could not determine which collation to use for string comparison HINT: Use the COLLATE clause to set the collation explicitly.

If the error shown above is displayed, explicitly cast the column to NCHAR VARYING or TEXT type.

## 3.3 DATE

Syntax

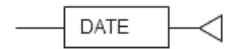

Specify the DATE type as follows.

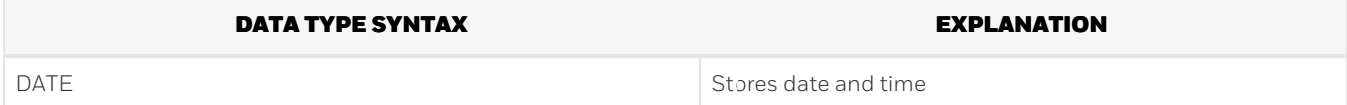

General rules

- DATE is a date/time data type.
- Date and time are stored in DATE. The time zone is not stored.

Note

If the DATE type of orafce is used in DDL statements such as table definitions, always set search\_path before executing a DDL statement. Even if search\_path is changed after definition, the data type will be the DATE type of PostgreSQL.

Information

The DATE type of orafce is equivalent to the TIMESTAMP type of PostgreSQL. Therefore, of the existing functions of PostgreSQL, functions for which the data type of the argument is TIMESTAMP can be used.

# Chapter 4 Queries

The following queries are supported:

DUAL Table

## 4.1 DUAL Table

DUAL table is a virtual table provided by the system. Use when executing SQL where access to a base table is not required, such as when performing tests to get result expressions such as functions and operators.

#### Example

In the following example, the current system date is returned.

```
SELECT CURRENT_DATE "date" FROM DUAL;
   date
------------
2013-05-14
(1 row)
```
## Chapter 5 SQL Function Reference

## 5.1 Mathematical Functions

The following mathematical functions are supported:

- BITAND
- COSH
- SINH
- TANH

## 5.1.1 BITAND

Description

Performs a bitwise AND operation.

Syntax

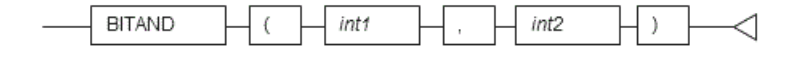

General rules

- BITAND performs an AND operation on each bit of two integers, and returns the result.
- Specify integer type values.
- The data type of the return value is BIGINT.

#### Example

In the following example, the result of the AND operation on numeric literals 5 and 3 is returned.

```
SELECT BITAND(5,3) FROM DUAL;
bitand
-------
```
1 (1 row)

## 5.1.2 COSH

Description

Calculates the hyperbolic cosine of a number.

Syntax

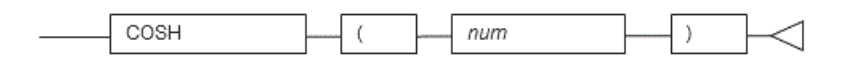

General rules

- COSH returns the hyperbolic cosine of the specified number.
- The number must be a numeric data type.
- The data type of the return value is DOUBLE PRECISION.

#### Example

In the following example, the hyperbolic cosine of the numeric literal 2.236 is returned.

```
SELECT COSH(2.236) FROM DUAL;
     cosh
-----------------
4.7313591000247
(1 row)
```
## 5.1.3 SINH

Description

Calculates the hyperbolic sine of a number.

Syntax

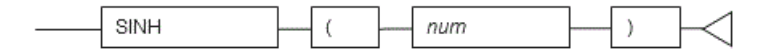

#### General rules

- SINH returns the hyperbolic sine of the specified number.
- The number must be a numeric data type.
- The data type of the return value is DOUBLE PRECISION.

#### Example

In the following example, the hyperbolic sine of the numeric literal 1.414 is returned.

```
SELECT SINH(1.414) FROM DUAL;
    sinh
-----------------
1.93460168824956
(1 - row)
```
## 5.1.4 TANH

### Description

Calculates the hyperbolic tangent of a number.

### Syntax

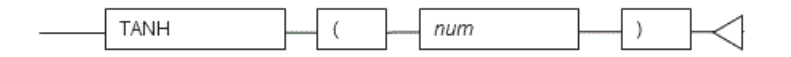

### General rules

- TANH returns the hyperbolic tangent of the specified number.
- The number must be a numeric data type.
- The data type of the return value is DOUBLE PRECISION.

#### Example

In the following example, the hyperbolic tangent of the numeric literal 3 is returned.

```
SELECT TANH(3) FROM DUAL;
     tanh
-----------------
0.995054753686731
(1 row)
```
## 5.2 String Functions

The following string functions are supported:

- BTRIM
- INSTR
- LENGTH
- LENGTHB
- LPAD
- LTRIM
- NLSSORT
- REGEXP\_COUNT
- REGEXP\_INSTR
- REGEXP\_LIKE
- REGEXP\_SUBSTR
- RPAD
- RTRIM
- SUBSTR
- SUBSTRB

## 5.2.1 BTRIM

### Description

Removes the specified characters from the beginning and end of a string.

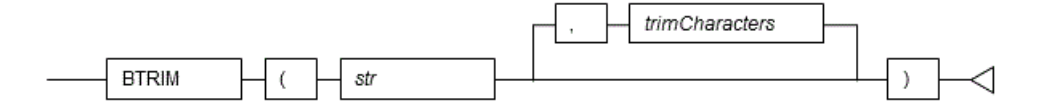

- o BTRIM returns a string with trimChars removed from the beginning and end of string str.
- If multiple trim characters are specified, all characters matching the trim characters are removed. IftrimChars is omitted, all leading and trailing halfwidth spaces are removed.
- The data type of the return value is TEXT.

### Note

- BTRIM does not exist for Oracle databases.
- The CHAR type specification for BTRIM uses orafce for its behavior, which is different to that of BTRIM of PostgreSQL. The search\_path parameter must be modified for it to behave the same as the specification described above.

### Information

The general rule for BTRIM of PostgreSQL is as follows:

If the string is CHAR type, trailing spaces are removed and then the trim characters are removed.

See

- Refer to "Notes on Using orafce" for information on how to edit search\_path.
- Refer to "The SQL Language" > "Functions and Operators" > "String Functions and Operators" in the PostgreSQL Documentation for information on BTRIM.

#### Example

In the following example, a string that has had "a" removed from both ends of "aabcaba" is returned.

SELECT BTRIM('aabcaba','a') FROM DUAL; btrim  $- -$ bcab (1 row)

## 5.2.2 INSTR

Description

Returns the position of a substring in a string.

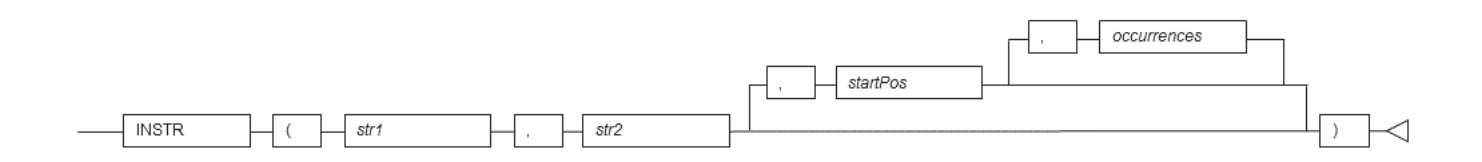

- o INSTR searches for substring str2 in string str1 and returns the position (in characters) in str1 of the first character of the occurrence.
- o The search starts from the specified start position startPos in strl.
- o When startPos is 0 or negative, the start position will be the specified number of characters from the left of the end ofstri, and INSTR will search backward from that point.
- If the start position is not specified, the search will be performed from the beginning of strl.
- If *occurrences* is specified, the position in *str1* of the nth occurrence of *str2* is returned. Only positive numbers can be specified.
- o If occurrences is not specified, the start position of the first occurrence that is found is returned.
- o If str2 is not found in str1, 0 is returned.
- o For startPos and occurrences, specify a SMALLINT or INTEGER type.
- The data type of the return value is INTEGER.

### Example

In the following example, characters "BC" are found in string "ABCACBCAAC", and the position of those characters is returned.

```
SELECT INSTR('ABCACBCAAC','BC') FROM DUAL;
instr
-------
     \mathcal{L}(1 row)
SELECT INSTR('ABCACBCAAC','BC',-1,2) FROM DUAL;
instr
-------
     \Omega(1 row)
```
## 5.2.3 LENGTH

Description

Returns the length of a string in number of characters.

Syntax

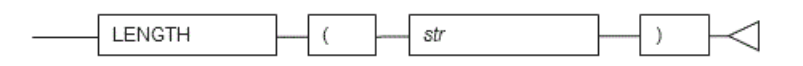

General rules

- LENGTH returns the number of characters in string str.
- o If the string is CHAR type, trailing spaces are included in the length.
- The data type of the return value is INTEGER.

## Note

The LENGTH specification above uses orafce for its behavior, which is different to that of LENGTH of PostgreSQL. The search\_path parameter must be modified for it to behave according to the orafce specification.

### Information

The general rule for LENGTH of PostgreSQL is as follows:

If the string is CHAR type, trailing spaces are not included in the length.

- Refer to "Notes on Using orafce" for information on how to edit search\_path.
- Refer to "The SQL Language" > "Functions and Operators" > "String Functions and Operators" in the PostgreSQL Documentation for information on LENGTH.

### Example

In the following example, the number of characters in column col2 (defined using CHAR(10)) in table t1 is returned.

```
SELECT col2,LENGTH(col2) FROM t1 WHERE col1 = '1001';
  col2 | length
------------+--------
AAAAA | 10
(1 row)
```
## 5.2.4 LENGTHB

#### Description

Returns the length of a string in number of bytes.

Syntax

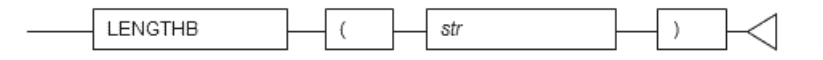

General rules

- LENGTHB returns the number of bytes in string str.
- If the string is CHAR type, trailing spaces are included in the length.
- The data type of the return value is INTEGER.

Example

In the following example, the number of bytes in column col2 (defined using CHAR(10)) in table t1 is returned. Note that, in the second SELECT statement, each character in "\*" has a length of 3 bytes, for a total of 9 bytes, and 7 bytes are added for the 7 trailing spaces. This gives a result of 16 bytes.

```
SELECT col2,LENGTHB(col2) FROM t1 WHERE col1 = '1001';
   col2 | lengthb
---------------+---------
AAAAA | 10
(1 row)
SELECT col2,LENGTHB(col2) FROM t1 WHERE col1 = '1004';
   col2 | lengthb
     ---------------+---------
*** | 16
(1 row)
```
## 5.2.5 LPAD

Description

Left-pads a string to a specified length with a sequence of characters.

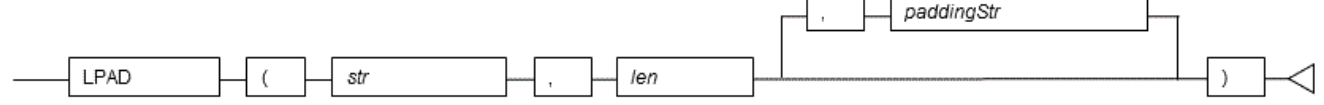

- LPAD returns the result after repeatedly padding the beginning of string strwith padding characters paddingStruntil the string reaches length len.
- If the string is CHAR type, the padding characters are added to the string without removing trailing spaces.
- In the resultant string, fullwidth characters are recognized as having a length of 2, and halfwidth characters having a length of 1. If a fullwidth character cannot be included in the resultant string because there is only space available for one halfwidth character, the string is padded with a single-byte space.
- The data type of the return value is TEXT.

#### Note

The LPAD specification above uses orafce for its behavior, which is different to that of LPAD of PostgreSQL. The search\_path parameter must be modified for it to behave according to the orafce specification.

#### Information

The general rules for LPAD of PostgreSQL are as follows:

- If the string is CHAR type, trailing spaces are removed and then the padding characters are added to the string.
- The result length is the number of characters.

#### See

- Refer to "Notes on Using orafce" for information on how to edit search\_path.
- Refer to "The SQL Language" > "Functions and Operators" > "String Functions and Operators" in the PostgreSQL Documentation for information on LPAD.

#### Example

In the following example, a 10-character string that has been formed by left-padding the string "abc" with "a" is returned.

```
SELECT LPAD('abc',10,'a') FROM DUAL;
   lpad
------------
 aaaaaaaabc
(1 row)
```
## 5.2.6 LTRIM

### Description

Removes the specified characters from the beginning of a string.

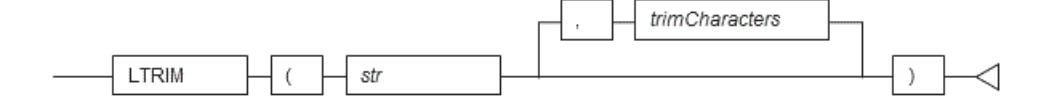

- . LTRIM returns a string with trimChars removed from the beginning of string str.
- o If multiple trim characters are specified, all characters matching the trim characters are removed. IftrimChars is omitted, all leading halfwidth spaces are removed.
- The data type of the return value is TEXT.

Note

The LTRIM specification above uses orafce for its behavior, which is different to that of LTRIM of PostgreSQL. The search\_path parameter must be modified for it to behave according to the orafce specification.

## Information

The general rule for LTRIM of PostgreSQL is as follows:

If the string is CHAR type, trailing spaces are removed and then the trim characters are removed.

See

- Refer to "Notes on Using orafce" for information on how to edit search\_path.
- Refer to "The SQL Language" > "Functions and Operators" > "String Functions and Operators" in the PostgreSQL Documentation for information on LTRIM.

#### Example

In the following example, a string that has had "ab" removed from the beginning of "aabcab" is returned.

```
SELECT LTRIM('aabcab','ab') FROM DUAL;
ltrim
-------
cab
(1 row)
```
## 5.2.7 NLSSORT

#### Description

Returns a byte string that denotes the lexical order of the locale (COLLATE).

Syntax

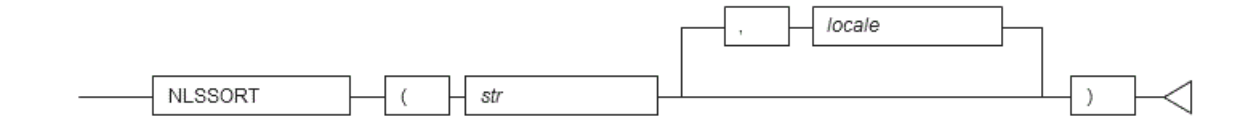

General rules

- NLSSORT is used for comparing and sorting in the collating sequence of a locale (COLLATE) that differs from the default locale.
- Values that can be specified for the locale differ according to the operating system of the database server.
- If the locale is omitted, it is necessary to use set\_nls\_sort to set the locale in advance. To set the locale using set\_nls\_sort, execute a SELECT statement.

Example of setting set\_nls\_sort using a SELECT statement

 $S_{\rm eff}$  set  $\sim$  set  $\sim$  set  $\sim$  set  $\sim$  set  $\sim$  set  $\sim$ 

SELECT set\_nls\_sort('en\_US.UTF8');

The data type of the return value is BYTEA.

#### Note

If specifying locale encoding, ensure it matches the database encoding.

See

Refer to "Server Administration" > "Localization" > "Locale Support" in the PostgreSQL Documentation for information on the locales that can be specified.

#### Example

[Composition of table (t3)]

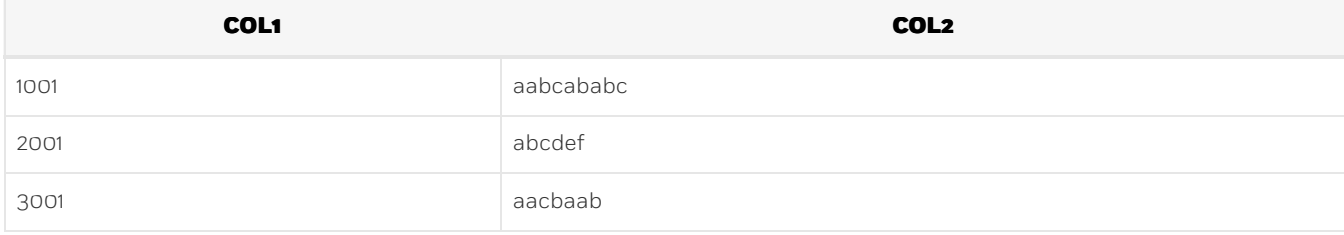

In the following example, the result of sorting column col2 in table t3 by "da\_DK.UTF8" is returned.

```
SELECT col1, col2 FROM t3 ORDER BY NLSSORT(col2, 'da_DK.UTF8');
col1 | col2
------+------------
2001 | abcdef
1001 | aabcababc
3001 | aacbaab
(3 row)
```
## 5.2.8 REGEXP\_COUNT

Description

Searches a string for a regular expression, and returns a count of the matches.

Syntax

#### General rules

- REGEXP\_COUNT returns the number of times pattern occurs in a source string. It returns an integer indicating the number of occurrences of pattern. If no match is found, then the function returns 0.
- o The search starts from the specified start position startPos in string, default starts from the beginning of string.
- o startPos is a positive integer, negative values to search from the end of string are not allowed.
- o flags is a character expression that lets you change the default matching behavior of the function. The value offlags can include one or more of the following characters:
	- 'i': case-insensitive matching.
	- 'c': case-sensitive and accent-sensitive matching.
	- 'n': the period (.) match the newline character. By default the period does not match the newline character.
	- 'm': treats the source string as multiple lines.
	- <sup>o</sup> 'x': ignores whitespace characters. By default, whitespace characters match themselves. If you omit flags, then:
	- The default is case and accent sensitivity.
- A period (.) does not match the newline character.
- . The source string is treated as a single line.

```
Example
```

```
SELECT REGEXP_COUNT('a'||CHR(10)||'d', 'a.d') FROM DUAL;
regexp_count
--------------
            \alpha(1 row)
SELECT REGEXP_COUNT('a'||CHR(10)||'d', 'a.d', 1, 'm') FROM DUAL;
regexp_count
--------------
            \Omega(1 row)
SELECT REGEXP_COUNT('a'||CHR(10)||'d', 'a.d', 1, 'n') FROM DUAL;
regexp_count
--------------
           1
(1 row)
SELECT REGEXP_COUNT('a'||CHR(10)||'d', '^d$', 1, 'm') FROM DUAL;
regexp_count
--------------
            1
(1 row)
```
## 5.2.9 REGEXP\_INSTR

#### Description

Returns the beginning or ending position within the string where the match for a pattern was located.

Syntax

#### General rules

- REGEXP\_INSTR returns an integer indicating the beginning or ending position of the matched substring, depending on the value of the return\_opt argument. If no match is found, then the function returns 0.
- o The search starts from the specified start position startPos in string, default starts from the beginning of string.
- o startPos is a positive integer, negative values to search from the end of string are not allowed.
- o *occurrence* is a positive integer indicating which occurrence of *pattern* in *string* should be search for. The default is 1, meaning the first occurrence of *pattern* in *string*.
- o return\_opt lets you specify what should be returned in relation to the occurrence:
	- 0, the position of the first character of the occurrence is returned. This is the default.
	- 1, the position of the character following the occurrence is returned.
- o flags is a character expression that lets you change the default matching behavior of the function. See REGEXP\_COUNT for detailed information.
- For a pattern with capture group, group is a positive integer indicating which capture group in pattern shall be returned by the function. Capture groups can be nested, they are numbered in order in which their left parentheses appear in *pattern*. If group is zero, then the position of the entire substring that matches the pattern is returned. Ifgroup value exceed the number of capture groups in pattern, the function returns zero. A null group value returns NULL. The default value for group is zero.

#### Example

```
SELECT REGEXP_INSTR('1234567890', '(123)(4(56)(78))') FROM DUAL;
regexp_instr
--------------
```

```
(1 row)
SELECT REGEXP_INSTR('1234567890', '(4(56)(78))', 3) FROM DUAL;
regexp_instr
--------------
           4
(1 row)
SELECT REGEXP_INSTR('123 123456 1234567, 1234567 1234567 12', '[^ ]+', 1, 6) FROM DUAL;
regexp_instr
--------------
          37
(1 row)
SELECT REGEXP_INSTR('199 Oretax Prayers, Riffles Stream, CA', '[S|R|P][[:alpha:]]{6}', 3, 2, 1) FROM DUAL;
regexp_instr
--------------
          28
(1 row)
```
## 5.2.10 REGEXP\_LIKE

1

### Description

Condition in the WHERE clause of a query, causing the query to return rows that match the given pattern.

Syntax

General rules

- REGEXP\_LIKE is similar to the LIKE condition, except it performs regular expression matching instead of the simple pattern matching performed by LIKE.
- Returns a boolean, true when pattern match in string, false otherwise.
- o flags is a character expression that lets you change the default matching behavior of the function. SeeREGEXP\_COUNT for detailed information.

Example

```
SELECT REGEXP_LIKE('a'||CHR(10)||'d', 'a.d', 'm') FROM DUAL;
regexp_like
-------------
f
(1 row)
SELECT REGEXP_LIKE('a'||CHR(10)||'d', 'a.d', 'n') FROM DUAL;
regexp_like
-------------
t
(1 row)
```
## 5.2.11 REGEXP\_SUBSTR

Description

Returns the string that matches the pattern specified in the call to the function.

- REGEXP\_SUBSTR returns the matched substring resulting from matching a POSIX regular expression pattern to a string. If no match is found, then the function returns NULL.
- o The search starts from the specified start position startPos in string, default starts from the beginning of string.
- o startPos is a positive integer, negative values to search from the end of string are not allowed.
- o occurrence is a positive integer indicating which occurrence of pattern in string should be search for. The default is 1, meaning the first occurrence of pattern in string.
- o flags is a character expression that lets you change the default matching behavior of the function. See REGEXP\_COUNT for detailed information.
- For a pattern with capture group, group is a positive integer indicating which capture group in pattern shall be returned by the function. Capture groups can be nested, they are numbered in order in which their left parentheses appear in pattern. If group is zero, then the position of the entire substring that matches the pattern is returned. Ifgroup value exceed the number of capture groups in *pattern*, the function returns NULL. A null group value returns NULL. The default value for group is zero.

Example

```
SELECT REGEXP_SUBSTR('number of your street, zipcode town, FR', ',[^,]+') FROM DUAL;
regexp_substr
----------------
, zipcode town
(1 row)
SELECT regexp_substr('number of your street, zipcode town, FR', ',[^,]+', 24) FROM DUAL;
regexp_substr
---------------
 , FR
(1 row)SELECT regexp_substr('number of your street, zipcode town, FR', ',[^,]+', 1, 2) FROM DUAL;
regexp_substr
     ---------------
 , FR
(1 row)SELECT regexp_substr('1234567890 1234567890', '(123)(4(56)(78))', 1, 1, 'i', 0) FROM DUAL;
regexp_substr
---------------
12345678
(1 row)
```
## 5.2.12 REGEXP\_REPLACE

Description

Returns the string that matches the pattern specified in the call to the function.

Syntax

General rules

- REGEXP\_REPLACE returns a modified version of the source string where occurrences of a POSIX regular expression pattern found in the source string are replaced with the specified replacement string. If no match is found or the occurrence queried exceed the number of match, then the source string untouched is returned.
- The search and replacement starts from the specified start position startPos in string, default starts from the beginning of string.
- o startPos is a positive integer, negative values to search from the end of string are not allowed.
- o pccurrence is a positive integer indicating which occurrence of pattern in string should be search for and replaced. The default is 0, meaning all occurrences of pattern in string.
- o flags is a character expression that lets you change the default matching behavior of the function. See REGEXP\_COUNT for detailed information.

Example

```
SELECT regexp_replace('512.123.4567 612.123.4567', '([[:digit:]]{3})\.([[:digit:]]{3})\.([[:digit:]]{4})', '(\1) \2-\3') FROM DUAL;
       regexp_replace
-------------------------------
(512) 123-4567 (612) 123-4567
(1 row)SELECT oracle.REGEXP_REPLACE('number your street, zipcode town, FR', '( ){2,}', ' ', 9);
            regexp_replace
-number your street, zipcode town, FR
(1 row)
SELECT oracle.REGEXP_REPLACE('number your street, zipcode town, FR', '( ){2,}', ' ', 9, 2);
               regexp_replace
                 ---------------------------------------------
 number your street, zipcode town, FR
(1 row)
                                                                                                                       \blacktriangleright
```
## 5.2.13 RPAD

#### Description

Right-pads a string to a specified length with a sequence of characters.

Syntax

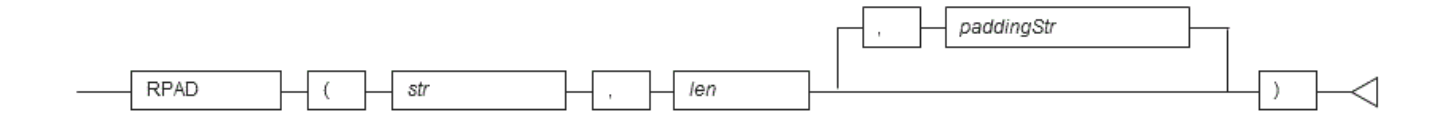

General rules

- RPAD returns the result after repeatedly padding the end of string str with padding characters paddingStruntil the string reaches length len.
- If the string is CHAR type, the padding characters are added to the string without removing trailing spaces.
- In the resultant string, fullwidth characters are recognized as having a length of 2, and halfwidth characters having a length of 1. If a fullwidth character cannot be included in the resultant string because there is only space available for one halfwidth character, the string is padded with a single-byte space.
- The data type of the return value is TEXT.

Note

The RPAD specification above uses orafce for its behavior, which is different to that of RPAD of PostgreSQL. The search\_path parameter must be modified for it to behave according to the orafce specification.

### Information

The general rules for RPAD of PostgreSQL are as follows:

- If the string is CHAR type, trailing spaces are removed and then the padding characters are added to the string.
- The result length is the number of characters.
- Refer to "Notes on Using orafce" for information on how to edit search\_path.
- Refer to "The SQL Language" > "Functions and Operators" > "String Functions and Operators" in the PostgreSQL Documentation for information on RPAD.

## Example

In the following example, a 10-character string that has been formed by right-padding the string "abc" with "a" is returned.

```
SELECT RPAD('abc',10,'a') FROM DUAL;
   rpad
------------
abcaaaaaaa
(1 row)
```
## 5.2.14 RTRIM

#### Description

Removes the specified characters from the end of a string.

Syntax

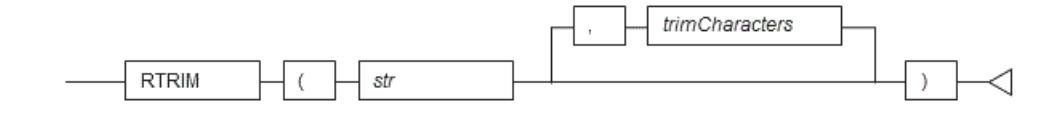

#### General rules

- o RTRIM returns a string with trimChars removed from the end of string str.
- If multiple trim characters are specified, all characters matching the trim characters are removed. IftrimChars is omitted, all trailing halfwidth spaces are removed.
- The data type of the return value is TEXT.

#### Note

The RTRIM specification above uses orafce for its behavior, which is different to that of RTRIM of PostgreSQL. The search\_path parameter must be modified for it to behave the same as the orafce specification.

#### Information

The general rule for RTRIM of PostgreSQL is as follows:

If the string is CHAR type, trailing spaces are removed and then the trim characters are removed.

See

- Refer to "Notes on Using orafce" for information on how to edit search\_path.
- Refer to "The SQL Language" > "Functions and Operators" > "String Functions and Operators" in the PostgreSQL Documentation for information on RTRIM.

## Example

In the following example, a string that has had "ab" removed from the end of "aabcab" is returned.

```
SELECT RTRIM('aabcab','ab') FROM DUAL;
rtrim
-------
aabc
(1 row)
```
### 5.2.15 SUBSTR

#### Description

Extracts part of a string using characters to specify position and length.

Syntax

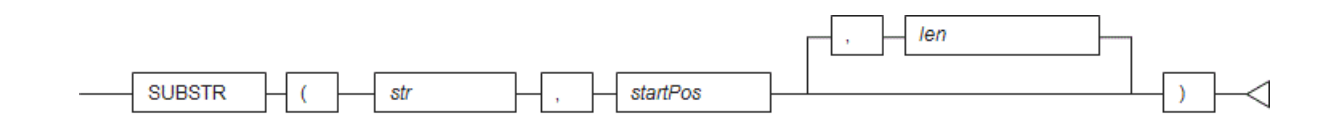

#### General rules

- SUBSTR extracts and returns a substring of string str, beginning at position startPos, for number of characters len.
- o When startPos is positive, it will be the number of characters from the beginning of the string.
- o When startPos is 0, it will be treated as 1.
- o When startPos is negative, it will be the number of characters from the end of the string.
- o When len is not specified, all characters to the end of the string are returned. NULL is returned when len is less than 1.
- For startPos and len, specify an integer or NUMERIC type. If numbers including decimal places are specified, they are truncated to integers.
- The data type of the return value is TEXT.

#### Note

- There are two types of SUBSTR. One that behaves as described above and one that behaves the same as SUBSTRING. The search\_path parameter must be modified for it to behave the same as the specification described above.
- o If the change has not been implemented, SUBSTR is the same as SUBSTRING.

#### Information

The general rules for SUBSTRING are as follows:

- The start position will be from the beginning of the string, whether the start position is positive, 0, or negative.
- o When len is not specified, all characters to the end of the string are returned.
- o An empty string is returned if no string is extracted or len is less than 1.

#### See

Refer to "The SQL Language" > "Functions and Operators" > "String Functions and Operators" in the PostgreSQL Documentation for information on SUBSTRING.

#### Example

In the following example, part of the string "ABCDEFG" is extracted.

```
SELECT SUBSTR('ABCDEFG',3,4) "Substring" FROM DUAL;
```
#### Substring

```
-----------
```

```
CDEF
(1 row)
SELECT SUBSTR('ABCDEFG',-5,4) "Substring" FROM DUAL;
Substring
-----------
CDEF
(1 row)
```
## 5.2.16 SUBSTRB

### Description

Extracts part of a string using bytes to specify position and length.

Syntax

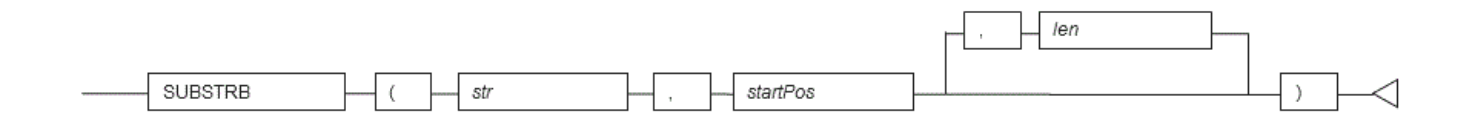

### General rules

- o SUBSTRB extracts and returns a substring of string str, beginning at byte position startPos, for number of bytes len.
- o When startPos is 0 or negative, extraction starts at the position found by subtracting 1 from the start position and shifting by that number of positions to the left.
- o When len is not specified, all bytes to the end of the string are returned.
- An empty string is returned if no string is extracted or len is less than 1.
- For startPos and len, specify a SMALLINT or INTEGER type.
- The data type of the return value is VARCHAR2.

## Note

The external specification of SUBSTRB is different to that of SUBSTR added by orafce, conforming with SUBSTRING of PostgreSQL.

#### Example

In the following example, part of the string "aaabbbccc" is extracted.

```
SELECT SUBSTRB('aaabbbccc',4,3) FROM DUAL;
substrb
-----------
bbb
(1 row)
SELECT SUBSTRB('aaabbbccc', -2, 6) FROM DUAL;
substrb
-----------
aaa
(1 row)
```
## 5.3 Date/time Functions

The following date/time functions are supported:

ADD\_MONTHS

- DBTIMEZONE
- LAST\_DAY
- **MONTHS\_BETWEEN**
- NEXT\_DAY
- ROUND
- **· SESSIONTIMEZONE**
- SYSDATE
- TRUNC

Note

If the DATE type only is shown in the date/time functions, these functions can be used in both orafce and PostgreSQL.

## 5.3.1 ADD\_MONTHS

Description

Adds months to a date.

Syntax

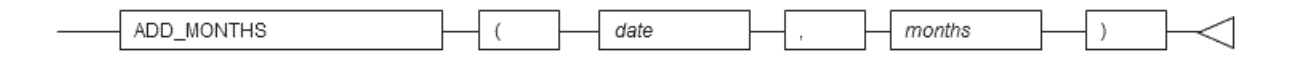

### General rules

- ADD\_MONTHS returns date plus months.
- For *date*, specify a DATE type.
- For months, specify a SMALLINT or INTEGER type.
- <sup>o</sup> If a negative value is specified for *months*, the number of months is subtracted from the date.
- The data type of the return value is DATE.

Note

If using the DATE type of orafce, it is necessary to specify "oracle" for search\_path in advance.

See

Refer to "Notes on Using orafce" for information on how to edit search\_path.

## Example

The example below shows the result of adding 3 months to the date May 1, 2016.

```
SELECT ADD_MONTHS(DATE'2016/05/01',3) FROM DUAL;
    add_months
    ---------------------
2016-08-01 00:00:00
(1 row)
```
## 5.3.2 DBTIMEZONE

Description

Returns the value of the database time zone.

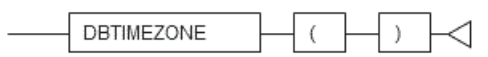

- DBTIMEZONE returns the time zone value of the database.
- The data type of the return value is TEXT.

Note

- If using DBTIMEZONE, it is necessary to specify "oracle" for search\_path in advance.
- The time zone of the database is set to "GMT" by default. To change the time zone, change the "orafce.timezone" parameter. An example using the SET statement is shown below.

Setting example of orafce.timezone using a SET statement

SET orafce.timezone = 'Japan';

- The orafce.timezone settings can be set using any of the methods for setting server parameters.
- If the SQL statement is executed with orafce.timezone set, the following message may be displayed, however, the parameter settings are enabled, so you can ignore this.

WARNING: unrecognized configuration parameter "orafce.timezone"

The time zones that can be set in "orafce.timezone" are the same as for the "TimeZone" server parameter.

See

- Refer to "Notes on Using orafce" for information on how to edit search\_path.
- Refer to "The SQL Language" > "Data Types" > "Date/Time Types" in the PostgreSQL Documentation for information on the time zone.

Example

In the following example, the DBTIMEZONE result is returned.

```
SELECT DBTIMEZONE() FROM DUAL;
dbtimezone
------------
GMT
(1 row)
```
## 5.3.3 LAST\_DAY

Description

Returns the last day of the month in which the specified date falls.

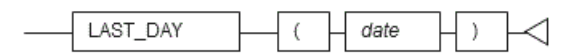

- LAST\_DAY returns the last day of the month in which the specified date falls.
- For date, specify a DATE type.
- The data type of the return value is DATE.

### Note

If using the DATE type of orafce, it is necessary to specify "oracle" for search\_path in advance.

#### See

Refer to "Notes on Using orafce" for information on how to edit search\_path.

#### Example

```
In the example below, the last date of "February 01, 2016" is returned.
```

```
SELECT LAST_DAY(DATE'2016/02/01') FROM DUAL;
    last_day
---------------------
2016-02-29 00:00:00
(1 row)
```
## 5.3.4 MONTHS\_BETWEEN

#### Description

Returns the number of months between two dates.

Syntax

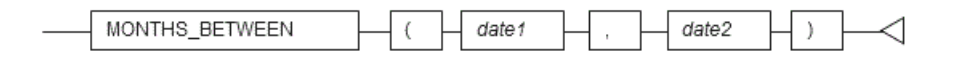

### General rules

- o MONTHS\_BETWEEN returns the difference in the number of months between *date1* and *date2*.
- For *date1* and *date2*, specify a DATE type.
- o If date2 is earlier than date1, the return value will be negative.
- If two dates fall on the same day, or each of the two dates are the last day of the month to which they belong, an integer is returned. If the days are different, one month is considered to be 31 days, and a value with the difference in the number of days divided by 31 added is returned.
- The data type of the return value is NUMERIC.

#### Note

If using the DATE type of orafce, it is necessary to specify "oracle" for search\_path in advance.

### See

Refer to "Notes on Using orafce" for information on how to edit search\_path.

### Example

In the rollowing example, the difference between the months of March 15, 2016 and November 15, 2015 is returned.

```
SELECT MONTHS_BETWEEN(DATE'2016/03/15', DATE'2015/11/15') FROM DUAL;
months_between
----------------
                \overline{A}
```

```
(1 row)
```
## 5.3.5 NEXT\_DAY

#### Description

Returns the date of the first instance of a particular day of the week that follows the specified date.

Syntax

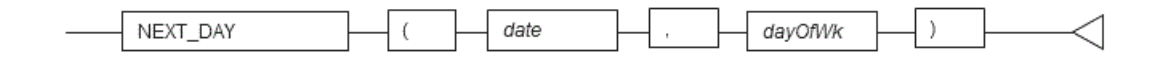

#### General rules

- $\circ$  NEXT\_DAY returns the date matching the first instance of  $dayOfWk$  that follows date.
- For *date*, specify a DATE type.
- Specify a numeric value or string indicating the day of the week.

Values that can be specified for the day

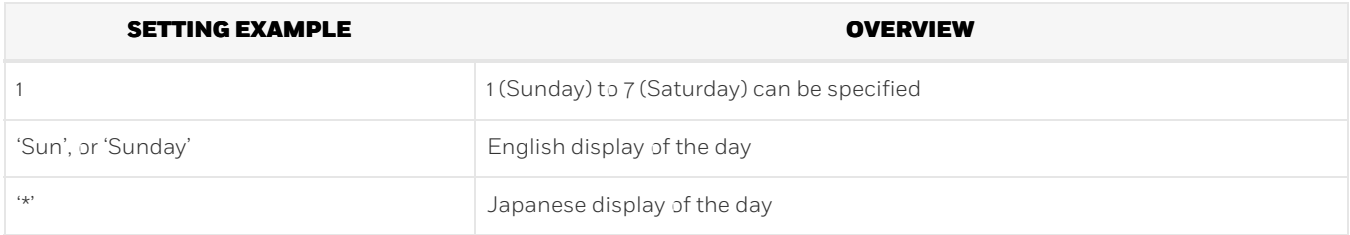

The data type of the return value is DATE.

Note

- If using the DATE type of orafce, it is necessary to specify "oracle" for search\_path in advance.
- The ability to use Japanese for entering days is provided by the orafce proprietary specification. Japanese cannot be used for entering days when using date/time functions other than NEXT\_DAY (such as TO\_DATE).

See

Refer to "Notes on Using orafce" for information on how to edit search\_path.

## Example

In the example below, the date of the first Friday on or after "May 1, 2016" is returned.

```
SELECT NEXT_DAY(DATE'2016/05/01', 'Friday') FROM DUAL;
     next_day
---------------------
2016-05-06 00:00:00
(1 row)
```
## 5.3.6 ROUND

Description

## Rounds a date.

Syntax

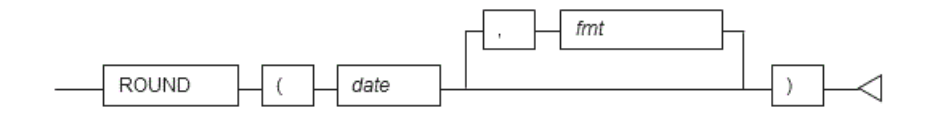

## General rules

- . ROUND returns a date rounded to the unit specified by format model fmt.
- For date, specify a DATE or TIMESTAMP type.
- Specify the format model as a string.

Values that can be specified for the format model

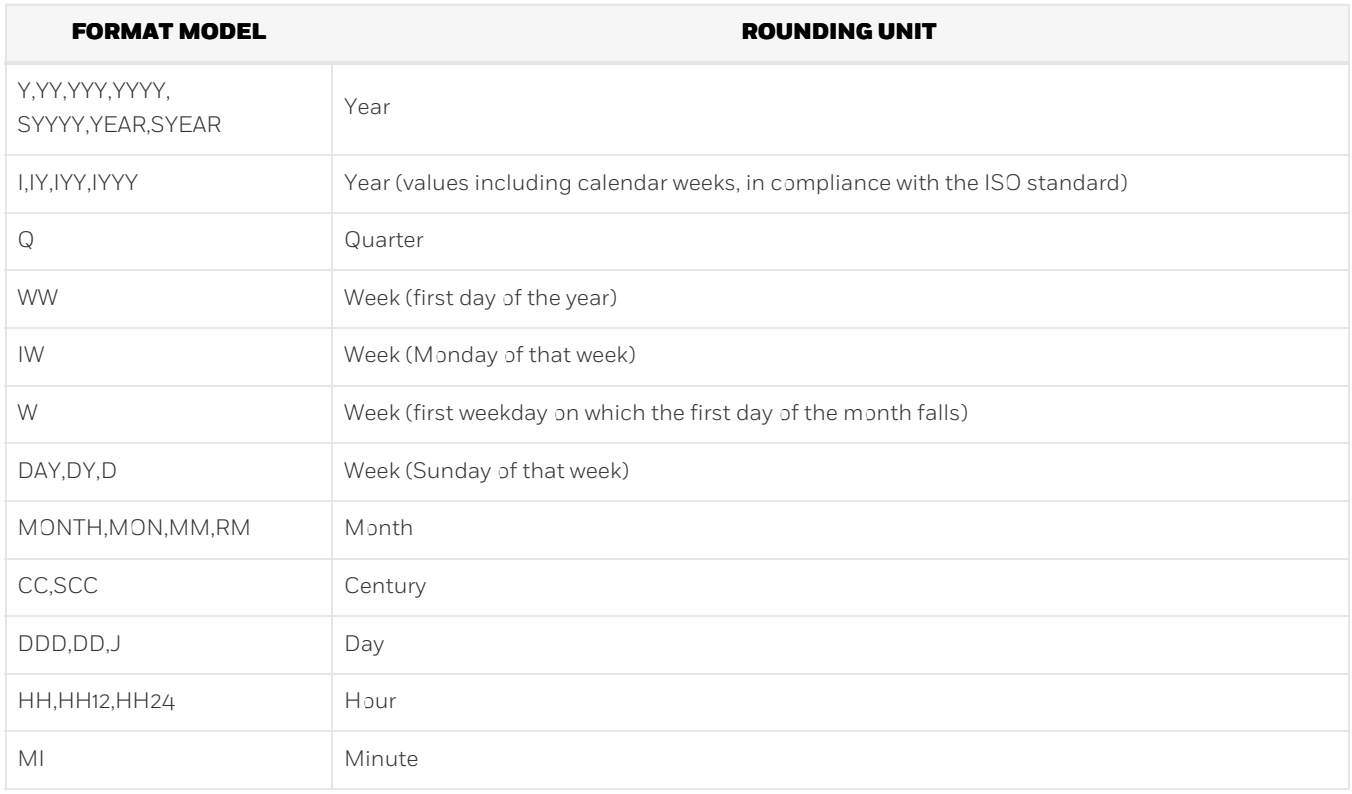

If decimal places are rounded: for year, the boundary for rounding is July 1; for month, the day is 16; and for week, the weekday is Thursday.

- $\circ$  If *fmt* is omitted, the date is rounded by day.
- If the DATE type of PostgreSQL is specified for the date, that DATE type will be the data type of the return value. If the TIMESTAMP type is specified for the date, the data type will be TIMESTAMP WITH TIME ZONE, irrespective of whether a time zone is used.

### Example

In the example below, the result of "June 20, 2016 18:00:00" rounded by Sunday of the week is returned.

```
SELECT ROUND(TIMESTAMP'2016/06/20 18:00:00','DAY') FROM DUAL;
       round
-2016-06-19 00:00:00+09
(1 row)
```
## 5.3.7 SESSIONTIMEZONE

Description

Returns the time zone of the session.

Syntax

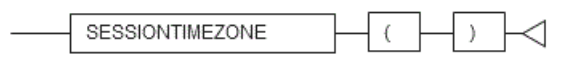

General rules

- SESSIONTIMEZONE returns the time zone value between sessions.
- The data type of the return value is TEXT.

Note

- If using SESSIONTIMEZONE, it is necessary to specify "oracle" for search\_path in advance.
- The value returned by SESSIONTIMEZONE becomes the value set in the "TimeZone" server parameter.

See

Refer to "Notes on Using orafce" for information on how to edit search\_path.

Example

In the following example, the time zone of the session is returned.

```
SELECT SESSIONTIMEZONE() FROM DUAL;
sessiontimezone
-----------------
Japan
(1 row)
```
## 5.3.8 SYSDATE

Description

Returns the system date.

Syntax

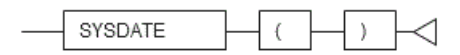

General rules

SYSDATE returns the system date.

The data type of the return value is the DATE type of orafce.

Note

If using SYSDATE, it is necessary to specify "oracle" for search\_path in advance.

- o if using SYSDATE, it is necessary to specify "oracle" for search\_path in advance.
- The date returned by SYSDATE depends on the time zone value of the orafce database.

```
See
```
- Refer to "Notes on Using orafce" for information on how to edit search\_path.
- Refer to "DBTIMEZONE" for information on the time zone values of the database.
- Refer to "The SQL Language" > "Data Types" > "Date/Time Types" in the PostgreSQL Documentation for information on the time zone.

### Example

In the following example, the system date is returned.

```
SELECT SYSDATE() FROM DUAL;
     sysdate
---------------------
2016-06-22 08:06:51
(1 row)
```
## 5.3.9 TRUNC

Description

```
Truncates a date.
```
Syntax

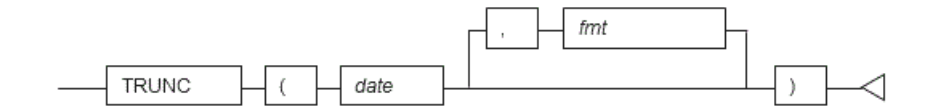

#### General rules

- o TRUNC returns a date truncated to the unit specified by format model fmt.
- For *date*, specify a DATE or TIMESTAMP type.
- Specify the format model as a string. The values that can be specified are the same as for ROUND.
- $\circ$  If *fmt* is omitted, the date is truncated by day.
- If the DATE type of PostgreSQL is specified for the date, that DATE type will be the data type of the return value. If the TIMESTAMP type is specified for the date, the data type will be TIMESTAMP WITH TIME ZONE, irrespective of whether a time zone is used.

See

Refer to "ROUND" for information on the values that can be specified for the format model.

### Example

In the example below, the result of "August 10, 2016 15:30:00" truncated by the day is returned.

```
SELECT TRUNC(TIMESTAMP'2016/08/10 15:30:00','DDD') FROM DUAL;
        trunc
------------------------
2016-08-10 00:00:00+09
(1 row)
```
## 5.4 Data Type Formatting Functions

The following data type formatting functions are supported:

- TO\_CHAR
- TO\_DATE
- TO\_MULTI\_BYTE
- **TO\_NUMBER**
- TO\_SINGLE\_BYTE

## 5.4.1 TO\_CHAR

Description

Converts a value to a string.

Syntax

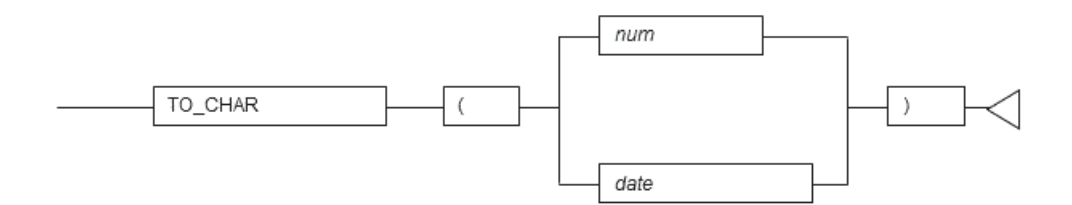

### General rules

- TO\_CHAR converts the specified number or date/time value to a string.
- For num, specify a numeric data type.
- For date, specify a DATE or TIMESTAMP type. Also, you must set a date/time format for the orafce.nls\_date\_format variable in advance. A setting example using the SET statement is shown below. Setting example of orafce.nls\_date\_format using a SET statement

SET orafce.nls\_date\_format = 'YYYY/MM/DD HH24:MI:SS';

The data type of the return value is TEXT.

Note

- If using TO\_CHAR for specifying date/time values, it is necessary to specify "oracle" for search\_path in advance.
- The orafce.nls\_date\_format settings can be set using any of the methods for setting server parameters.
- If orafce.nls\_date\_format is set, the following message may be displayed when an SQL statement is executed, however, the parameter settings are enabled, so you can ignore this.

WARNING: unrecognized configuration parameter "orafce.nls\_date\_format"

#### See

- Refer to "Notes on Using orafce" for information on how to edit search\_path.
- Refer to "Server Administration" > "Server Configuration" > "Setting Parameters" in the PostgreSQL Documentation for information on how to set the server parameters.

### Example

In the following example, the numeric value "123.45" is returned as a string.

## 5.4.2 TO\_DATE

### Description

Converts a string to a date in accordance with the specified format.

Syntax

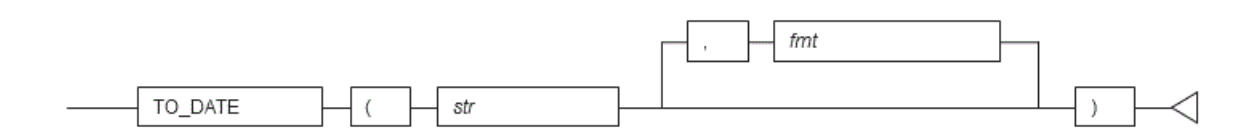

#### General rules

- o TO\_DATE converts string str to a date in accordance with the specified format fmt.
- Specify a string indicating the date/time.
- Specify the required date/time format. If omitted, the format specified in the oracle.nls\_date\_format variable is used. If the oracle.nls\_date\_format variable has not been set, the existing date/time input interpretation is used. A setting example using the SET statement is shown below.

Setting example of orafce.nls\_date\_format using a SET statement

SET orafce.nls\_date\_format = 'YYYY/MM/DD HH24:MI:SS';

The data type of the return value is TIMESTAMP.

Note

- The above TO\_DATE specification uses orafce for its behavior, which is different to that of TO\_DATE of PostgreSQL. The search\_path parameter must be modified for it to behave according to the orafce specification.
- The orafce.nls\_date\_format settings can be set using any of the methods for setting server parameters.
- If orafce.nls\_date\_format is set, the following message may be displayed when an SQL statement is executed, however, the parameter settings are enabled, so you can ignore this.

WARNING: unrecognized configuration parameter "orafce.nls\_date\_format"

## Information

The general rule for TO\_DATE for specifying the data type format of PostgreSQL is as follows:

The data type of the return value is the DATE type of PostgreSQL.

See

- Refer to "Notes on Using orafce" for information on how to edit search\_path.
- Refer to "The SQL Language" > "Functions and Operators" > "Data Type Formatting Functions" in the PostgreSQL Documentation for information on TO\_DATE of PostgreSQL.
- Refer to "Server Administration" > "Server Configuration" > "Setting Parameters" in the PostgreSQL Documentation for information on how to set the server parameters.
- Refer to "Date/Time Support" > "Date/Time Input Interpretation" in the PostgreSQL Documentation for information on the

interpretation of existing date/time input.

## Example

In the following example, the string "2016/12/31" is converted to a date and returned.

```
SELECT TO_DATE('2016/12/31','YYYY/MM/DD') FROM DUAL;
      to_date
---------------------
2016-12-31 00:00:00
(1 row)
```
## 5.4.3 TO\_MULTI\_BYTE

#### Description

Converts a single-byte string to a multibyte string.

Syntax

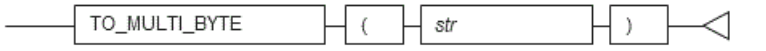

### General rules

- o TO\_MULTI\_BYTE converts halfwidth characters in string str to fullwidth characters, and returns the converted string.
- Only halfwidth alphanumeric characters, spaces and symbols can be converted.
- The data type of the return value is TEXT.

#### Example

In the following example, "abc123" is converted to fullwidth characters and returned.

```
SELECT TO_MULTI_BYTE('abc123') FROM DUAL;
to_multi_byte
---------------
   ******
(1 row)
```
"\*\*\*\*\*\*" is multibyte "abc123".

## 5.4.4 TO\_NUMBER

#### Description

Converts a value to a number in accordance with the specified format.

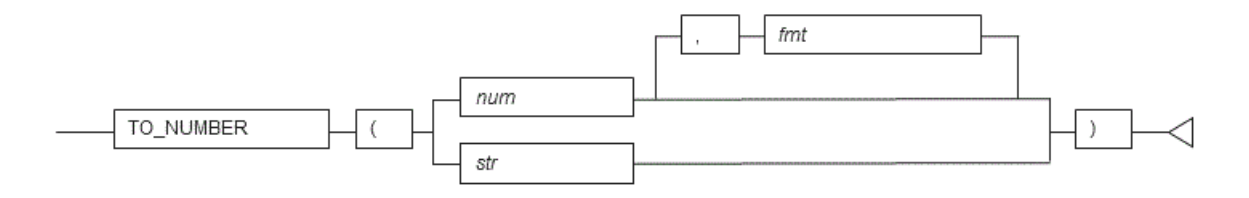

- o TO\_NUMBER converts the specified value to a numeric value in accordance with the specified format fmt.
- For num, specify a numeric data type.
- For str, specify a string indicating the numeric value. Numeric values must comprise only of convertible characters.
- Specify the required numeric data format. The specified numeric value is handled as is as a data type expression.
- The data type of the return value is NUMERIC.

#### See

Refer to "The SQL Language" > "Functions and Operators" > "Data Type Formatting Functions" in the PostgreSQL Documentation for information on numeric value formats.

#### Example

In the following example, the numeric literal "-130.5" is converted to a numeric value and returned.

```
SELECT TO_NUMBER(-130.5) FROM DUAL;
to_number
-----------
   -130.5
(1 row)
```
## 5.4.5 TO\_SINGLE\_BYTE

Description

Converts a multibyte string to a single-byte string.

Syntax

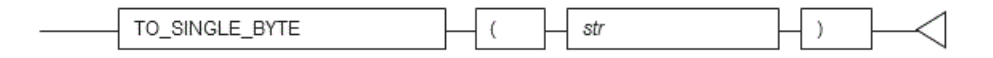

General rules

- o TO\_SINGLE\_BYTE converts fullwidth characters in string str to halfwidth characters, and returns the converted string.
- Only fullwidth alphanumeric characters, spaces and symbols that can be displayed in halfwidth can be converted.
- The data type of the return value is TEXT.

### Example

In the following example, "\*\*\*\*\*\*" is converted to halfwidth characters and returned. "\*\*\*\*\*\*" is multibyte "xyz999".

```
SELECT TO_SINGLE_BYTE('******') FROM DUAL;
to_single_byte
----------------
xyz999
(1 row)
```
## 5.5 Conditional Expressions

The following functions for making comparisons are supported:

DECODE

- o I NNVI
- NANVL
- NVL
- NVL2

## 5.5.1 DECODE

## Description

Compares values and if they match, returns a corresponding value.

Syntax

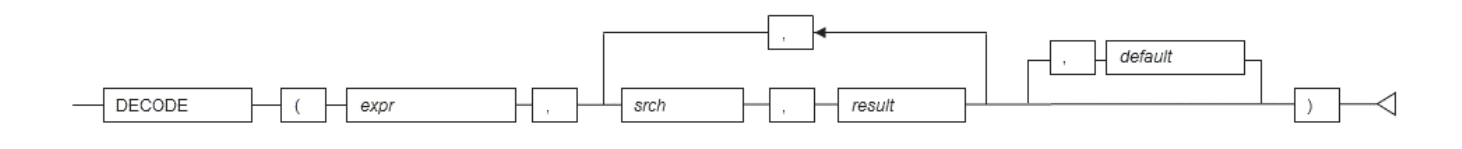

## General rules

- DECODE compares values of the value expression to be converted and the search values one by one. If the values match, a corresponding result value is returned. If no values match, the default value is returned if it has been specified. A NULL value is returned if a default value has not been specified.
- If the same search value is specified more than once, then the result value returned is the one listed for the first occurrence of the search value.
- The following data types can be used in result values and in the default value:
	- CHAR
	- VARCHAR
	- VARCHAR2
	- NCHAR
	- **· NCHAR VARYING**
	- o NVARCHAR2
	- o TEXT
	- INTEGER
	- BIGINT
	- NUMERIC
	- DATE
	- TIME WITHOUT TIME ZONE
	- TIMESTAMP WITHOUT TIME ZONE
	- TIMESTAMP WITH TIME ZONE
- The same data type must be specified for the values to be converted and the search values. However, note that different data types may also be specified if a literal is specified in the search value, and the value expression to be converted contains data types that can be converted.
- If the result values and default value are all literals, the data types for these values will be as shown below:
	- If all values are string literals, all will become character types.
	- If there is one or more numeric literal, all will become numeric types.
	- If there is one or more literal cast to the datetime/time types, all will become datetime/time types.
- If the result values and default value contain a mixture of literals and non-literals, the literals will be converted to the data types of the non-literals.
- The same data type must be specified for all result values and for the default value. However, different data types can be specified if the data type of any of the result values or default value can be converted - these data types are listed below:

Data type combinations that can be converted by DECODE (summary)

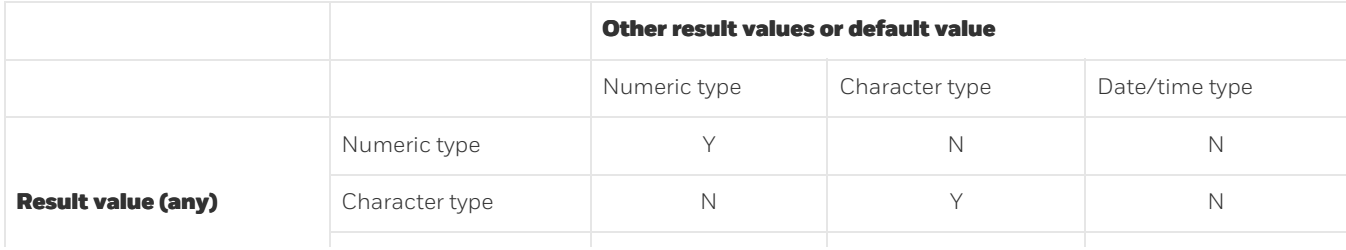

Y: Can be converted

S: Some data types can be converted

N: Cannot be converted

\*1: The data types that can be converted for date/time types are listed below:

Result value and default value date/time data types that can be converted by DECODE

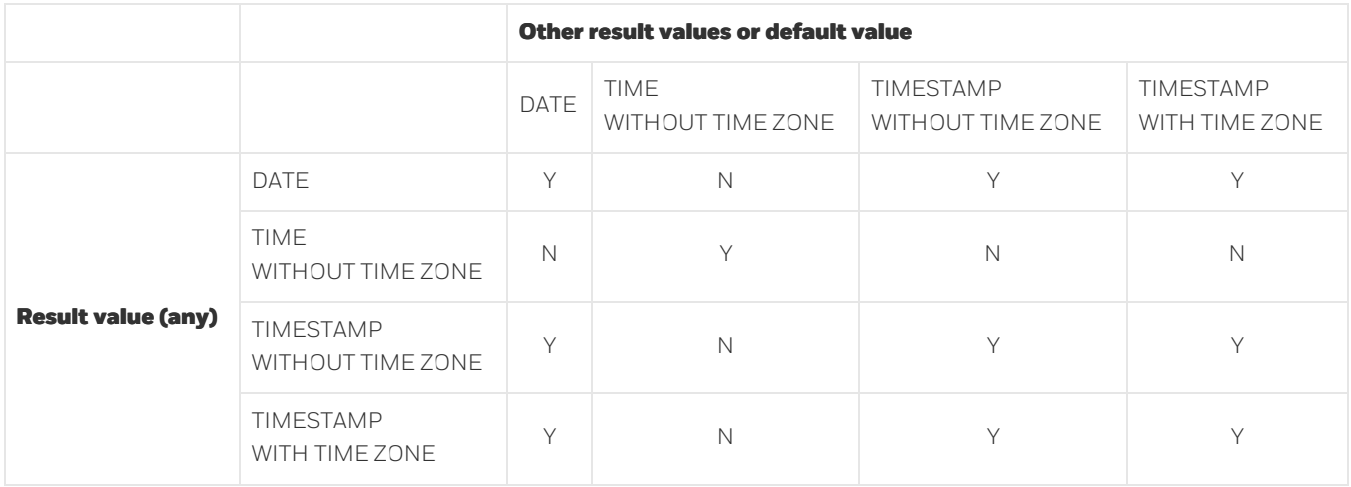

Y: Can be converted

N: Cannot be converted

The data type of the return value will be the data type within the result or default value that is longest and has the highest precision.

## Example

In the following example, the value of col3 in table t1 is compared and converted to a different value. If the col3 value matches search value 1, the result value returned is "one". If the col3 value does not match any of search values 1, 2, or 3, the default value "other number" is returned.

```
SELECT col1,
       DECODE(col3, 1, 'one',
                      2, 'two',
                      3, 'three',
                     'other number') "num-word"
       FROM t1;
col1 | num-word
     ------+----------
1001 | one
1002 | two
1003 | three
(3 rows)
```
## 5.5.2 LNNVL

Description

Determines if a value is TRUE or FALSE for the specified condition.

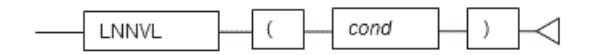

- LNNVL determines if a value is TRUE or FALSE for the specified condition. If the result of the condition is FALSE or NULL, TRUE is returned. If the result of the condition is TRUE, FALSE is returned.
- The expression for returning TRUE or FALSE is specified in the condition.
- The data type of the return value is BOOLEAN.

#### Example

In the following example, col1 and col3 of table t1 are returned when col3 has a value of 2000 or less, or null values.

```
SELECT col1,col3 FROM t1 WHERE LNNVL( col3 > 2000 );
col1 | col3
------+------
1001 | 1000
1002 | 2000
2002 |
(3 row)
```
### 5.5.3 NANVL

#### Description

Returns a substitute value when a value is not a number (NaN).

Syntax

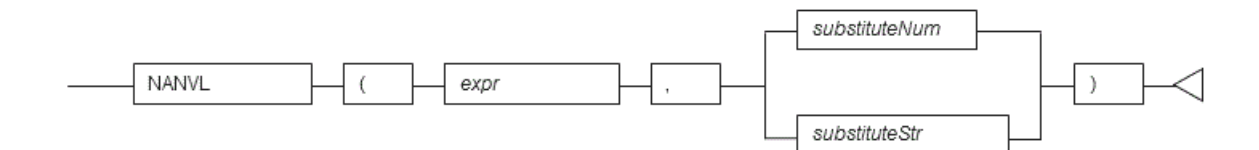

#### General rules

- NANVL returns a substitute value when the specified value is not a number (NaN). The substitute value can be either a number or a string that can be converted to a number.
- For exprand substituteNum, specify a numeric data type. If exprand substituteNum have different data types, they will be converted to the data type with greater length or precision, and that is the data type that will be returned.
- For substituteNum, you can also specify a string indicating the numeric value.
- The data type used for the return value if a string is specified for the substitute value will be the same as the data type of expr.

### Example

In the following example, "0" is returned if the value of col1 in table t1 is a NaN value.

```
SELECT col1, NANVL(col3,0) FROM t1;
col1 | nanvl
------+-------
2001 | 0
(1 row)
```
## 5.5.4 NVL
Syntax

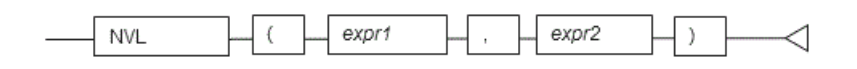

General rules

- o NVL returns a substitute value when the specified value is NULL. Whenexpr1 is NULL, expr2 is returned. When expr1 is not NULL, expr1 is returned.
- o Specify the same data types for expr1 and expr2. However, if a constant is specified in expr2, and the data type can also be converted by expr1, different data types can be specified. When this happens, the conversion byexpr2 is done to suit the data type in expr1, so the value of expr2 returned when expr1 is a NULL value will be the value converted in the data type of expr1. This is not necessary for types (numeric, int) and (bigint, int).

#### Example

In the following example, "IS NULL" is returned if the value of col1 in table t1 is a NULL value.

```
SELECT col2, NVL(col1,'IS NULL') "nvl" FROM t1;
col2 | nvl
------+---------
aaa | IS NULL
(1 row)
```
# 5.5.5 NVL2

Description

Returns a substitute value based on whether a value is NULL or not NULL.

Syntax

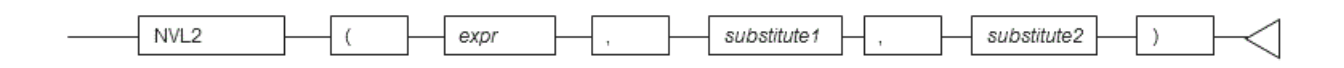

General rules

- o NVL2 returns a substitute value based on whether the specified value is NULL or not NULL. Whenexpr is NULL, substitute2 is returned. When it is not NULL, substitute1 is returned.
- o Specify the same data types for expr, substitute1, and substitute2. However, if a literal is specified in substitute1 or substitute2, and the data type can also be converted by expr, different data types can be specified. When this happens, substitute1 or substitute2 is converted to suit the data type in expr, so the value of substitute2 returned when expr is a NULL value will be the value converted to the data type of expr.

#### Example

In the following example, if a value in column col1 in table t1 is NULL, "IS NULL" is returned, and if not NULL, "IS NOT NULL" is returned.

```
SELECT col2, NVL2(col1,'IS NOT NULL','IS NULL') FROM t1;
col2 | nvl2
------+---------
aaa | IS NULL
bbb | IS NOT NULL
(2 \text{ row})
```
# 5.6 Aggregate Functions

The following aggregation functions are supported:

- LISTAGG
- MEDIAN

5.6.1 LISTAGG

Description

Returns a concatenated, delimited list of string values.

Syntax

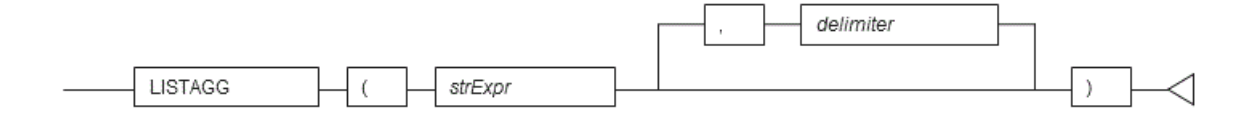

## General rules

- LISTAGG concatenates and delimits a set of string values and returns the result.
- For delimiter, specify a string. If the delimiter is omitted, a list of strings without a delimiter is returned.
- The data type of the return value is TEXT.

#### Example

In the following example, the result with values of column col2 in table t1 delimited by ':' is returned.

```
SELECT LISTAGG(col2,':') FROM t1;
     listagg
-------------------
AAAAA:BBBBB:CCCCC
(1 row)
```
# 5.6.2 MEDIAN

Description

Calculates the median of a set of numbers.

Syntax

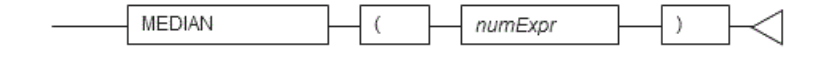

General rules

- MEDIAN returns the median of a set of numbers.
- The numbers must be numeric data type.
- The data type of the return value will be REAL if the numbers are REAL type, or DOUBLE PRECISION if any other type is specified.

In the following example, the median of column col3 in table t1 is returned.

SELECT MEDIAN(col3) FROM t1; median -------- 2000 (1 row)

# 5.7 Functions That Return Internal Information

The following functions that return internal information are supported:

**• DUMP** 

## 5.7.1 DUMP

#### Description

Returns internal information of a value.

Syntax

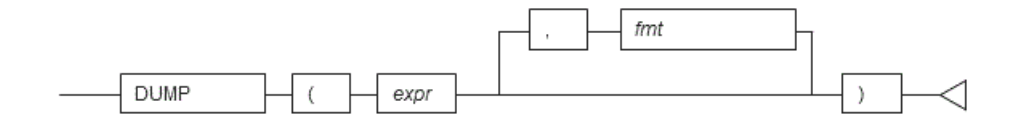

#### General rules

- DUMP returns the internal information of the values specified in expressions in a display format that is in accordance with the output format.
- The internal code (Typ) of the data type, the data length (Len) and the internal expression of the data are output as internal information.
- Any data type can be specified for the expressions.
- $\circ$  The display format (base n) of the internal expression of the data is specified for the output format. The base numbers that can be specified are 8, 10, and 16. If omitted, 10 is used as the default.
- The data type of the return value is VARCHAR.

#### Note

The information output by DUMP will be the complete internal information. Therefore, the values may change due to product updates, and so on.

### Example

In the following example, the internal information of column col1 in table t1 is returned.

```
SELECT col1, DUMP(col1) FROM t1;
col1 | dump
------+------------------------------------
1001 | Typ=25 Len=8: 32,0,0,0,49,48,48,49
1002 | Typ=25 Len=8: 32,0,0,0,49,48,48,50
1003 | Typ=25 Len=8: 32,0,0,0,49,48,48,51
(3 row)
```
# 5.8 Datetime Operator

The following datetime operators are supported for the DATE type of orafce.

Datetime operator

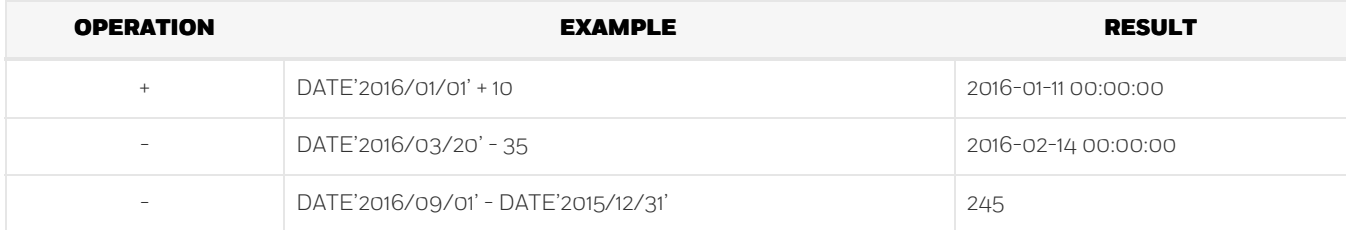

Note

If using datetime operators for the DATE type of orafce, it is necessary to specify "oracle" for search\_path in advance.

See

Refer to "Notes on Using orafce" for information on how to edit search\_path.

# Chapter 6 Package Reference

A "package" is a group of features, brought together by schemas, that have a single functionality, and are used by calling from PL/pgSQL.

The following packages are supported:

- DBMS\_ALERT
- DBMS\_ASSERT
- DBMS\_OUTPUT
- DBMS\_PIPE
- DBMS\_RANDOM
- DBMS\_UTILITY
- UTL\_FILE

To call the different functionalities from PL/pgSQL, use the PERFORM statement or SELECT statement, using the package name to qualify the name of the functionality. Refer to the explanations for each of the package functionalities for information on the format for calling.

# 6.1 DBMS\_ALERT

Overview

The DBMS\_ALERT package sends alerts from a PL/pgSQL session to multiple other PL/pgSQL sessions.

This package can be used when processing 1:N, such as when notifying alerts from a given PL/pgSQL session to another PL/pgSQL session at the same time.

#### Features

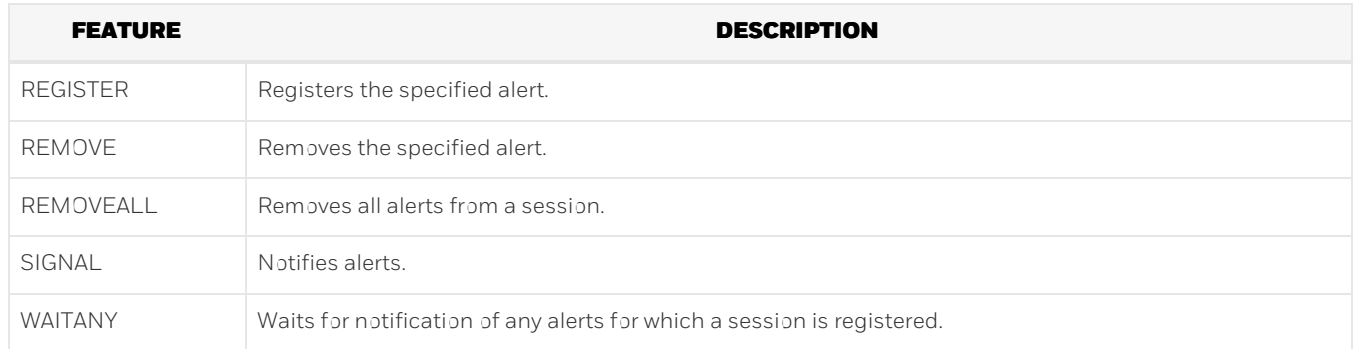

#### Syntax

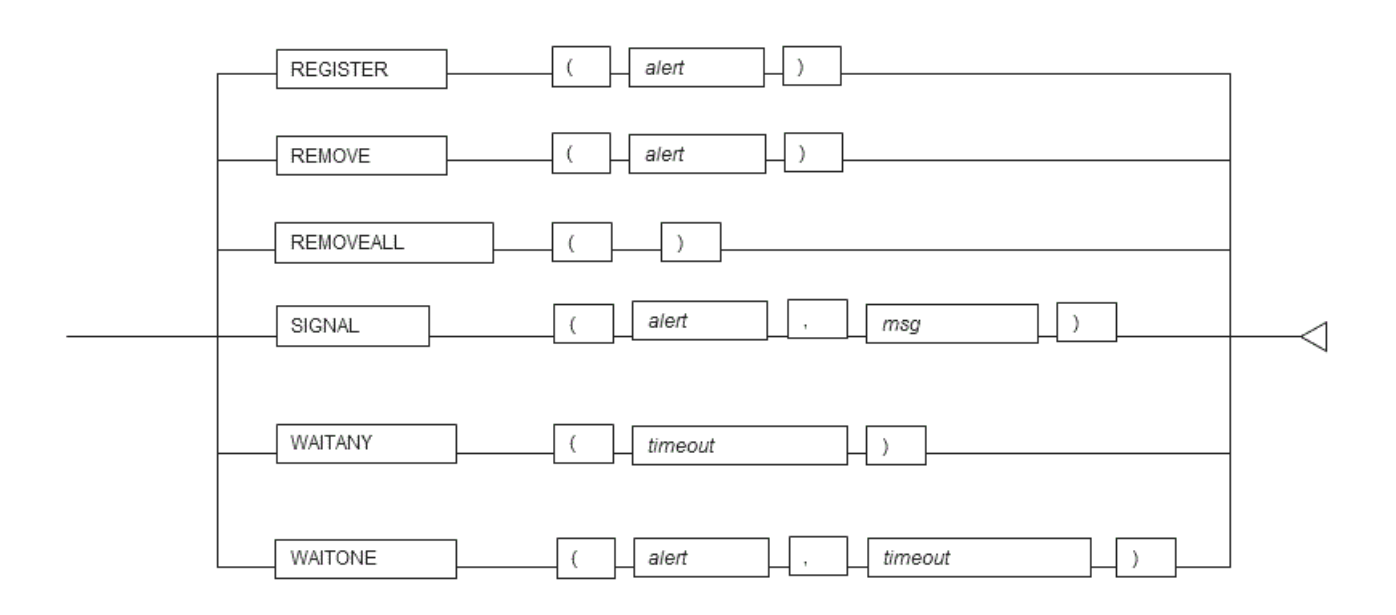

# 6.1.1 Description of Features

This section explains each feature of DBMS\_ALERT.

#### REGISTER

- REGISTER registers the specified alert to a session. By registering alerts to a session, SIGNAL notifications can be received.
- Specify the name of the alert.
- Alerts are case-sensitive.
- Multiple alerts can be registered within a single session. If registering multiple alerts, call REGISTER for each alert.

## Example

PERFORM DBMS\_ALERT.REGISTER('sample\_alert');

#### REMOVE

- REMOVE removes the specified alert from a session.
- Specify the name of the alert.
- Alerts are case-sensitive.
- The message left by the alert will be removed.

## Example

PERFORM DBMS\_ALERT.REMOVE('sample\_alert');

## REMOVEALL

- REMOVEALL removes all alerts registered within a session.
- All messages left by the alerts will be removed.

## SIGNAL

- SIGNAL sends a message notification for the specified alert.
- Specify the name of the alert for which message notifications are sent.
- Alerts are case-sensitive.
- In the message, specify the alert message for notifications.
- Message notifications are not complete at the stage when SIGNAL is executed. Message notifications are sent upon committing the transaction. Message notifications are discarded if a rollback is performed after SIGNAL is executed.
- If message notifications are sent for the same alert from multiple sessions, the messages will be accumulated without being removed.

#### Example

PERFORM DBMS\_ALERT.SIGNAL('ALERT001','message001');

### Note

If SIGNAL is issued continuously and the accumulated messages exceed a certain amount, an insufficient memory error may be output. If the memory becomes insufficient, call AITANY or WAITONE to receive an alert, and reduce the accumulated messages.

#### WAITANY

- WAITANY waits for notification of any alerts registered for a session.
- Specify the maximum wait time *time out* in seconds to wait for an alert.
- Use a SELECT statement to obtain the notified information, which is stored in the name, message and status columns.
- The name column stores the alert names. The data type of name is TEXT.
- The message column stores the messages of notified alerts. The data type of message is TEXT.
- The status column stores the status code returned by the operation: 0-an alert occurred; 1-a timeout occurred. The data type of status is INTEGER.

#### Example

```
DECLARE
  alert_name TEXT := 'sample_alert';
  alert_message TEXT;
   alert_status INTEGER;
BEGTN
```
SELECT name,message,status INTO alert\_name,alert\_message,alert\_status FROM DBMS\_ALERT.WAITANY(60);

## WAITONE

- WAITONE waits for notification of the specified alert.
- Specify the name of the alert to wait for.
- Alerts are case-sensitive.
- o Specify the maximum wait time time out in seconds to wait for the alert.
- Use a SELECT statement to obtain the notified information, which is stored in the message and status columns.
- The message column stores the messages of notified alerts. The data type of message is TEXT.
- The status column stores the status code returned by the operation: 0-an alert occurred; 1-a timeout occurred. The data type of status is INTEGER.

```
DECLARE
   alert message TEXT:
   alert status INTEGER:
BEGIN
   SELECT message, status INTO alert_message, alert_status FROM DBMS_ALERT.WAITONE('sample_alert', 60);
```
# 6.1.2 Usage Example

Below is a usage example of the processing flow of DBMS\_ALERT.

### DBMS\_ALERT flow

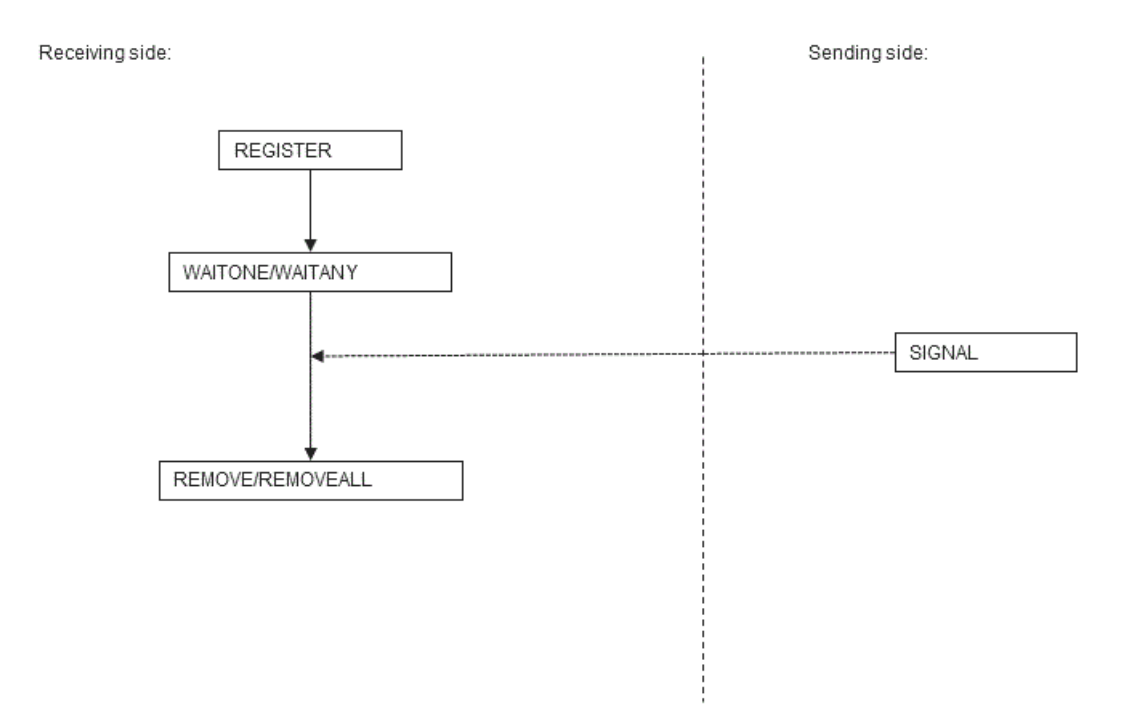

#### Note

- The target of message notifications by SIGNAL is sessions for which REGISTER is executed at the time of executing SIGNAL.
- On the receiving side, always ensure that REMOVE or REMOVEALL is used to remove alerts as soon as the alerts are no longer needed. If a session is closed without removing the alerts, it may no longer be possible to receive a SIGNAL for alerts of the same name in another session.
- DBMS\_ALERT and DBMS\_PIPE use the same memory environment. Therefore, when insufficient memory is detected for DBMS\_PIPE, it is possible that insufficient memory will also be detected for DBMS\_ALERT.

## Usage example

#### Sending side

```
CREATE FUNCTION send_dbms_alert_exe() RETURNS VOID AS $$
BEGIN
PERFORM DBMS_ALERT.SIGNAL('sample_alert','SIGNAL ALERT');
END;
$$ LANGUAGE plpgsql;
SELECT send_dbms_alert_exe();
DROP FUNCTION send dbms alert exe():
```
Receiving side

```
CREATE FUNCTION receive_dbms_alert_exe() RETURNS VOID AS $$
DECLARE
alert_name TEXT := 'sample_alert';
alert_message TEXT;
alert_status INTEGER;
BEGIN
PERFORM DBMS_ALERT.REGISTER(alert_name);
SELECT message,status INTO alert_message,alert_status FROM DBMS_ALERT.WAITONE(alert_name,300);
RAISE NOTICE 'Message : %', alert_message;
RAISE NOTICE 'Status : %' alert status;
```

```
RAISE NOTICE 'Status : %', alert_status;
PERFORM DBMS_ALERT.REMOVE(alert_name);
END;
$$ LANGUAGE plpgsql;
SELECT receive_dbms_alert_exe();
DROP FUNCTION receive_dbms_alert_exe();
```
# 6.2 DBMS\_ASSERT

Overview

Performs verification of the properties of input values in PL/pgSQL.

### Features

![](_page_43_Picture_357.jpeg)

### Syntax

![](_page_43_Figure_7.jpeg)

# 6.2.1 Description of Features

This section explains each feature of DBMS\_ASSERT.

ENQUOTE\_LITERAL

- ENQUOTE\_LITERAL returns the specified string enclosed in single quotation marks.
- Specify a string enclosed in single quotation marks.
- The data type of the return value is VARCHAR.

```
DECLARE
   q_literal VARCHAR(256);
BEGTN
   q_literal := DBMS_ASSERT.ENQUOTE_LITERAL('literal_word');
```
## ENQUOTE\_NAME

- ENQUOTE\_NAME returns the specified string enclosed in double quotation marks.
- Specify a string enclosed in double quotation marks.
- For lowercase conversion, specify TRUE or FALSE. Specify TRUE to convert uppercase characters in the string to lowercase. If FALSE is specified, conversion to lowercase will not take place. The default is TRUE.
- If all the characters in the string are lowercase, they will not be enclosed in double quotation marks.
- The data type of the return value is VARCHAR.

## See

Refer to "The SQL Language" > "Data Types" > "Boolean Type" in the PostgreSQL Documentation for information on boolean type (TRUE/FALSE) values.

### Example

```
DECLARE
   dq_literal VARCHAR(256);
BEGIN
   dq_literal := DBMS_ASSERT.ENQUOTE_NAME('TBL001');
```
#### NOOP

- NOOP returns the specified string as is.
- **•** Specify a string.
- The data type of the return value is VARCHAR.

Example

```
DECLARE
   literal VARCHAR(256);
BEGIN
   literal := DBMS_ASSERT.NOOP('NOOP_WORD');
```
OBJECT\_NAME

- OBJECT\_NAME verifies if the specified string is a defined identifier.
- Specify the identifier for verification. If the identifier has been defined, the specified identifier will be returned. Otherwise, the following error will occur.

ERROR: invalid object name

The data type of the return value is VARCHAR.

```
DECLARE
   object_name VARCHAR(256);
BEGIN
   object_name := DBMS_ASSERT.OBJECT_NAME('SCM001.TBL001');
```
QUALIFIED\_SQL\_NAME

- QUALIFIED\_SQL\_NAME verifies if the specified string is in the appropriate format as an identifier.
- Specify the identifier for verification. If the string can be used as an identifier, the specified identifier will be returned. Otherwise, the following error will occur.

ERROR: string is not qualified SQL name

The data type of the return value is VARCHAR.

See

Refer to "The SQL Language" > "Lexical Structure" > "Identifiers and Key Words" in the PostgreSQL Documentation for information on the formats that can be used as identifiers.

Example

```
DECLARE
   object_name VARCHAR(256);
BEGIN
   object_name := DBMS_ASSERT.QUALIFIED_SQL_NAME('SCM002.TBL001');
```
SCHEMA\_NAME

- SCHEMA\_NAME verifies if the specified string is a defined schema.
- Specify a schema name for verification. If the schema has been defined, the specified schema name will be returned. Otherwise, the following error will occur.

ERROR: invalid schema name

The data type of the return value is VARCHAR.

Example

```
DECLARE
   schema_name    VARCHAR(256);
BEGIN
   schema_name := DBMS_ASSERT.SCHEMA_NAME('SCM001');
```
SIMPLE\_SQL\_NAME

- SIMPLE\_SQL\_NAME verifies if the specified string is in the appropriate format as a single identifier.
- Specify an identifier for verification. If the specified string can be used as an identifier, the specified identifier will be returned. Otherwise, the following error will occur.

ERROR: string is not qualified SQL name

The data type of the return value is VARCHAR.

See

Refer to "The SQL Language" > "Lexical Structure" > "Identifiers and Key Words" in the PostgreSQL Documentation for information on the formats that can be used as identifiers. Note that an error will occur if an identifier using fullwidth characters is specified. If fullwidth characters are included, specify a quoted identifier.

# 6.2.2 Usage Example

A usage example of DBMS\_ASSERT is shown below.

simple variable variable variable variable variable variable variable variable variable variable variable variable v

```
CREATE FUNCTION dbms_assert_exe() RETURNS VOID AS $$
DECLARE
w_schema VARCHAR(20) := 'public';
w_{\text{table}} VARCHAR(20) := 'T1';
w_object VARCHAR(40);
BEGIN
PERFORM DBMS_ASSERT.NOOP(w_schema);
PERFORM DBMS_ASSERT.SIMPLE_SQL_NAME(w_table);
PERFORM DBMS_ASSERT.SCHEMA_NAME(w_schema);
 w_object := w_schema || '.' || w_table;
PERFORM DBMS_ASSERT.QUALIFIED_SQL_NAME(w_object);
PERFORM DBMS_ASSERT.OBJECT_NAME(w_object);
RAISE NOTICE 'OBJECT : %', DBMS_ASSERT.ENQUOTE_LITERAL(w_object);
RAISE NOTICE 'TABLE_NAME : %', DBMS_ASSERT.ENQUOTE_NAME(w_table);
END;
$$
LANGUAGE plpgsql;
SELECT dbms_assert_exe();
DROP FUNCTION dbms_assert_exe();
```
# 6.3 DBMS\_OUTPUT

#### Overview

Sends messages to clients such as psql from PL/pgSQL.

#### Features

![](_page_46_Picture_342.jpeg)

#### Syntax

![](_page_46_Figure_10.jpeg)

![](_page_47_Figure_0.jpeg)

# 6.3.1 Description

This section explains each feature of DBMS\_OUTPUT.

## ENABLE

- ENABLE enables the use of PUT, PUT\_LINE, NEW\_LINE, GET\_LINE, and GET\_LINES.
- With multiple executions of ENABLE, the value specified last is the buffer size (in bytes). Specify a buffer size from 2000 to 1000000.
- The default value of the buffer size is 20000. If NULL is specified as the buffer size, 1000000 will be used.
- If ENABLE has not been executed, PUT, PUT\_LINE, NEW\_LINE, GET\_LINE, and GET\_LINES are ignored even if they are executed.

#### Example

PERFORM DBMS\_OUTPUT.ENABLE(20000);

## DISABLE

- DISABLE disables the use of PUT, PUT\_LINE, NEW\_LINE, GET\_LINE, and GET\_LINES.
- Remaining buffer information is discarded.

## Example

PERFORM DBMS\_OUTPUT.DISABLE();

## SERVEROUTPUT

- SERVEROUTPUT controls whether messages are sent.
- o Specify TRUE or FALSE for sendMsgs.
- If TRUE is specified, when PUT, PUT\_LINE, or NEW\_LINE is executed, the message is sent to a client such as psql and not stored in the buffer.
- If FALSE is specified, when PUT, PUT\_LINE, or NEW\_LINE is executed, the message is stored in the buffer and not sent to a client such as psql.

## See

Refer to "The SQL Language" > "Data Types" > "Boolean Type" in the PostgreSQL Documentation for information on boolean type (TRUE/FALSE) values.

Example

PERFORM DBMS\_OUTPUT.SERVEROUTPUT(TRUE);

- PUT sets the message to be sent.
- The string is the message to be sent.
- When TRUE is specified for SERVEROUTPUT, the messages are sent to clients such as psql.
- When FALSE is specified for SERVEROUTPUT, the messages are retained in the buffer.
- PUT does not append a newline character. To append a newline character, execute NEW\_LINE.
- If a string longer than the buffer size specified in ENABLE is sent, an error occurs.

### Example

PERFORM DBMS\_OUTPUT.PUT('abc');

### PUT\_LINE

- PUT\_LINE sets the message to be sent appended with a newline character.
- . The string is the message to be sent.
- When TRUE is specified for SERVEROUTPUT, the messages are sent to clients such as psql.
- When FALSE is specified for SERVEROUTPUT, the messages are retained in the buffer.
- If a string longer than the buffer size specified in ENABLE is sent, an error occurs.

### Example

PERFORM DBMS\_OUTPUT.PUT\_LINE('abc');

### NEW\_LINE

- NEW\_LINE appends a newline character to the message created with PUT.
- When TRUE is specified for SERVEROUTPUT, the messages are sent to clients such as psql.
- When FALSE is specified for SERVEROUTPUT, the messages are retained in the buffer.

## Example

PERFORM DBMS\_OUTPUT.NEW\_LINE();

## GET\_LINE

- GET\_LINE retrieves a line from the message buffer.
- Use a SELECT statement to obtain the retrieved line and status code returned by the operation, which are stored in the line and status columns.
- The line column stores the line retrieved from the buffer. The data type of line is TEXT.
- The status column stores the status code returned by the operation: 0-completed successfully; 1-failed because there are no more lines in the buffer. The data type of status is INTEGER.
- If GET\_LINE or GET\_LINES is executed and then PUT, PUT\_LINE or PUT\_LINES is executed while messages that have not been retrieved from the buffer still exist, the messages not retrieved from the buffer will be discarded.

Example

```
DECLARE
   buff1 VARCHAR(20);
   stts1 INTEGER;
BEGIN
   SELECT line, status INTO buff1, stts1 FROM DBMS_OUTPUT.GET_LINE();
```
## GET\_LINES

- GET\_LINES retrieves multiple lines from the message buffer.
- Specify the number of lines to retrieve from the buffer.
- Use a SELECT statement to obtain the retrieved lines and the number of lines retrieved, which are stored in the lines and

numlines columns.

- The lines column stores the lines retrieved from the buffer. The data type of lines is TEXT.
- The numlines column stores the number of lines retrieved from the buffer. If this number is less than the number of lines requested, then there are no more lines in the buffer. The data type of numlines is INTEGER.

Use a SELECT statement to obtain the retrieved lines and the number of lines retrieved, which are stored in the lines and

If GET\_LINE or GET\_LINES is executed and then PUT, PUT\_LINE, or NEW\_LINE is executed while messages that have not been retrieved from the buffer still exist, the messages not retrieved from the buffer will be discarded.

```
Example
```

```
DECLARE
   buff VARCHAR(20)[10];
   stts INTEGER := 10;
BEGIN
   SELECT lines, numlines INTO buff, stts FROM DBMS_OUTPUT.GET_LINES(stts);
```
# 6.3.2 Usage Example

A usage example of DBMS\_OUTPUT is shown below.

```
CREATE FUNCTION dbms_output_exe() RETURNS VOID AS $$
DECLARE
buff1 VARCHAR(20);
buff2 VARCHAR(20);
stts1 INTEGER;
stts2 INTEGER;
BEGTN
PERFORM DBMS OUTPUT.DISABLE():
PERFORM DBMS_OUTPUT.ENABLE();
 PERFORM DBMS_OUTPUT.SERVEROUTPUT(FALSE);
 PERFORM DBMS_OUTPUT.PUT('DBMS_OUTPUT TEST 1');
PERFORM DBMS_OUTPUT.NEW_LINE();
PERFORM DBMS_OUTPUT.PUT_LINE('DBMS_OUTPUT TEST 2');
SELECT line, status INTO buff1, stts1 FROM DBMS_OUTPUT.GET_LINE();
SELECT line.status INTO buff2.stts2 FROM DBMS OUTPUT.GET LINE():
PERFORM DBMS_OUTPUT.SERVEROUTPUT(TRUE);
PERFORM DBMS_OUTPUT.PUT_LINE(buff1);
PERFORM DBMS_OUTPUT.PUT_LINE(buff2);
END;
$$ LANGUAGE plpgsql;
SELECT dbms_output_exe();
DROP FUNCTION dbms_output_exe();
```
# 6.4 DBMS\_PIPE

#### Overview

Performs communication between sessions that execute PL/pgSQL.

This package can be used for 1:1 communication, such as when data is being exchanged between sessions executing PL/pgSQL.

For pipes, there are explicit pipes and implicit pipes, and furthermore, for explicit pipes, you can select public pipes and private pipes. The characteristics of each type are as follows:

Types of pipes

![](_page_49_Picture_726.jpeg)

![](_page_50_Picture_666.jpeg)

Note

- Up to 50 pipes can be used concurrently by a single instance.
- In cases where pipes are frequently created and removed repetitively, use public pipes. If you create a private pipe, internal information (the creator of the private pipe) will remain even after the pipe is removed. Thus, repeatedly creating and removing pipes may ultimately cause memory to run out.
- If a timeout occurs without receiving a message when an implicit pipe is created by RECEIVE\_MESSAGE, the pipe will not be removed.

# Features

![](_page_50_Picture_667.jpeg)

Syntax

![](_page_50_Picture_668.jpeg)

![](_page_51_Picture_415.jpeg)

# 6.4.1 Description of Features

This section explains each feature of DBMS\_PIPE.

## CREATE\_PIPE

- CREATE\_PIPE explicitly creates a pipe environment for data communication.
- Specify the name of the pipe to be created.
- Pipe names are case-sensitive.
- Specify the maximum number of messages that can be sent or received. If omitted, 0 (cannot send messages) will be used. Specify from 1 to 32767.
- o Specify TRUE or FALSE for *private*. If TRUE is specified, a private pipe will be created. If FALSE is specified, a public pipe will be created. The default is FALSE.
- An error will occur if a pipe of the same name has already been created.

## See

Refer to "The SQL Language" > "Data Types" > "Boolean Type" in the PostgreSQL Documentation for information on boolean type (TRUE/FALSE) values.

# Example

PERFORM DBMS\_PIPE.CREATE\_PIPE('P01', 100, FALSE);

## NEXT\_ITEM\_TYPE

- NEXT\_ITEM\_TYPE returns the next data type in the local buffer.
- The data type of the return value is INTEGER. One of the following values is returned:

## Values returned by NEXT\_ITEM\_TYPE

![](_page_51_Picture_416.jpeg)

![](_page_52_Picture_637.jpeg)

Example

DECLARE i\_iType INTEGER; BEGIN i\_iType := DBMS\_PIPE.NEXT\_ITEM\_TYPE();

## PACK\_MESSAGE

PACK\_MESSAGE sets the specified message in the local buffer.

23 BYTEA type of the state of the state of the state of the state of the state of the state of the state of th

- Specify the data to be set in the local buffer. The following data types can be used:
	- Character type (\*1)
	- o Integer type (\*2)
	- NUMERIC type
	- DATE type
	- TIMESTAMP type (\*3)
	- BYTEA type
	- RECORD type

\*1: The character type is converted internally to TEXT type.

\*2: The integer type is converted internally to NUMERIC type.

\*3: The TIMESTAMP type is converted internally to TIMESTAMP WITH TIME ZONE type.

- Each time PACK\_MESSAGE is called, a new message is added to the local buffer.
- The size of the local buffer is approximately 8 KB. However, each message has overhead, so the total size that can be stored is actually less than 8 KB. To clear the local buffer, send a message (SEND\_MESSAGE), or reset the buffer (RESET\_BUFFER) to its initial state.

Example

PERFORM DBMS\_PIPE.PACK\_MESSAGE('Message Test001');

#### PURGE

- PURGE removes the messages in the pipe.
- Specify the name of the pipe for which the messages are to be removed.
- Pipe names are case-sensitive.

#### Example

PERFORM DBMS\_PIPE.PURGE('P01');

# Note

When PURGE is executed, the local buffer is used to remove the messages in the pipe. Therefore, if there are any messages remaining in the pipe, the local buffer will be overwritten by PURGE.

# RECEIVE\_MESSAGE

- RECEIVE\_MESSAGE receives messages that exist in the specified pipe, and sets those messages in the local buffer.
- Messages are received in the units in which they are sent to the pipe by SEND\_MESSAGE. Received messages are removed from the pipe after being set in the local buffer.
- Specify the name of the pipe for which the messages are to be received.
- Pipe names are case-sensitive.
- o Specify the maximum wait time timeout in seconds to wait for a message. If omitted, the default is 31536000 seconds (1 year).
- The data type of the return value is INTEGER. If a message is received successfully, 0 is returned. If a timeout occurs, 1 is returned.

#### Example

```
DECLARE
   i Ret INTEGER:
BEGIN
   i_Ret := DBMS_PIPE.RECEIVE_MESSAGE('P01', 60);
```
from the pipe after being set in the local buffer.

#### REMOVE\_PIPE

- REMOVE\_PIPE removes the specified pipe.
- Specify the name of the pipe to be removed.
- Pipe names are case-sensitive.

#### Example

PERFORM DBMS\_PIPE.REMOVE\_PIPE('P01');

#### RESET\_BUFFER

RESET\_BUFFER resets the set position of the local buffer. Any unnecessary data remaining in the local buffer can be discarded using this operation.

#### Example

PERFORM DBMS PIPE.RESET BUFFER():

## SEND\_MESSAGE

- SEND\_MESSAGE sends data stored in the local buffer to the specified pipe.
- Specify the name of the pipe that the data is to be sent to.
- Pipe names are case-sensitive.
- o Specify the maximum wait time *time out* in seconds for sending data stored in the local buffer. If omitted, the default is 31536000 seconds (1 year).
- Specify the maximum number of messages that can be sent or received. If omitted, the maximum number of messages set in CREATE\_PIPE is used. If omitted in the implicit pipe, the number of messages will be unlimited. Specify from 1 to 32767.
- If the maximum number of messages is specified in both SEND\_MESSAGE and CREATE\_PIPE, the larger of the values will be used.
- The data type of the return value is INTEGER. If a message is received successfully, 0 is returned. If a timeout occurs, 1 is returned.

Example

```
DECLARE
   i_Ret INTEGER;
BEGIN
   i_Ret := DBMS_PIPE.SEND_MESSAGE('P01', 10, 20);
```
Note

A timeout will occur during sending if the maximum number of messages is reached, or if the message being sent is too large. If a timeout occurs, use RECEIVE\_MESSAGE to receive any messages that are in the pipe.

## UNIQUE\_SESSION\_NAME

- UNIQUE\_SESSION\_NAME returns a name that is unique among all the sessions. This name can be used as the pipe name.
- Multiple calls from the same session always return the same name.
- The data type of the return value is VARCHAR. Returns a string of up to 30 characters.

#### Example

```
DECLARE
   p_Name VARCHAR(30);
BEGIN
   p_Name := DBMS_PIPE.UNIQUE_SESSION_NAME();
```
#### UNPACK\_MESSAGE\_BYTEA

- NPACK\_MESSAGE\_BYTEA receives BTYEA type messages in the local buffer.
- Messages are received in the unit set in the local buffer by PACK\_MESSAGE. Received messages are removed from the local buffer.
- The data type of the return value is BYTEA.
- If no messages exist in the local buffer, a NULL value is returned.
- For the data type, it is necessary to align with the data type set by PACK\_MESSAGE. If the data type is different, the following error will occur.

```
ERROR: datatype mismatch
DETAIL: unpack unexpected type: xx
```
Example

```
DECLARE
   g_Bytea BYTEA;
BEGIN
   g_Bytea := DBMS_PIPE.UNPACK_MESSAGE_BYTEA();
```
#### UNPACK\_MESSAGE\_DATE

- UNPACK\_MESSAGE\_DATE receives DATE type messages in the local buffer.
- Messages are received in the unit set in the local buffer by PACK\_MESSAGE. Received messages are removed from the local buffer.
- The data type of the return value is DATE.
- If no messages exist in the local buffer, a NULL value is returned.
- For the data type, it is necessary to align with the data type set by PACK\_MESSAGE. If the data type is different, the following error will occur.

```
ERROR: datatype mismatch
DETAIL: unpack unexpected type: xx
```
Example

```
DECLARE
   g_Date DATE;
BEGTN
   g_Date := DBMS_PIPE.UNPACK_MESSAGE_DATE();
```
Note

If the "oracle" schema is set in search\_path, the DATE type of orafce will be used, so for receiving data, use

If the "oracle" schema is set in search\_path, the DATE type of orafce will be used, so for receiving data, use

UNPACK\_MESSAGE\_TIMESTAMP. UNPACK\_MESSAGE\_DATE is the interface for the DATE type of PostgreSQL.

UNPACK\_MESSAGE\_NUMBER

- UNPACK\_MESSAGE\_NUMBER receives NUMERIC type messages in the local buffer.
- Messages are received in the unit set in the local buffer by PACK\_MESSAGE. Received messages are removed from the local buffer.
- The data type of the return value is NUMERIC.
- If no messages exist in the local buffer, a NULL value is returned.
- For the data type, it is necessary to align with the data type set by PACK\_MESSAGE. If the data type is different, the following error will occur.

ERROR: datatype mismatch DETAIL: unpack unexpected type: xx

Example

```
DECLARE
   g_Number NUMERIC;
BEGIN
   g_Number := DBMS_PIPE.UNPACK_MESSAGE_NUMBER();
```
#### UNPACK\_MESSAGE\_RECORD

- UNPACK\_MESSAGE\_RECORD receives RECORD type messages in the local buffer.
- Messages are received in the unit set in the local buffer by PACK\_MESSAGE. Received messages are removed from the local buffer.
- The data type of the return value is RECORD.
- o If no messages exist in the local buffer, a NULL value is returned.
- For the data type, it is necessary to align with the data type set by PACK\_MESSAGE. If the data type is different, the following error will occur.

```
ERROR: datatype mismatch
DETAIL: unpack unexpected type: xx
```
Example

```
DECLARE
   msg1 TEXT;
   status NUMERIC;
BEGIN
   SELECT col1, col2 INTO msg1, status FROM DBMS_PIPE.UNPACK_MESSAGE_RECORD();
```
### UNPACK\_MESSAGE\_TEXT

- UNPACK\_MESSAGE\_TEXT receives TEXT type messages in the local buffer.
- Messages are received in the unit set in the local buffer by PACK\_MESSAGE. Received messages are removed from the local buffer.
- The data type of the return value is TEXT.
- If no messages exist in the local buffer, a NULL value is returned.
- For the data type, it is necessary to align with the data type set by PACK\_MESSAGE. If the data type is different, the following error will occur.

```
ERROR: datatype mismatch
DETAIL: unpack unexpected type: xx
```
### UNPACK\_MESSAGE\_TIMESTAMP

- UNPACK\_MESSAGE\_TIMESTAMP receives TIMESTAMP WITH TIME ZONE type messages in the local buffer.
- Messages are received in the unit set in the local buffer by PACK\_MESSAGE. Received messages are removed from the local buffer.
- The data type of the return value is TIMESTAMP WITH TIME ZONE.
- If no messages exist in the local buffer, a NULL value is returned.
- For the data type, it is necessary to align with the data type set by PACK\_MESSAGE. If the data type is different, the following error will occur.

```
ERROR: datatype mismatch
DETAIL: unpack unexpected type: xx
```
Example

```
DECLARE
   g_Timestamptz TIMESTAMP WITH TIME ZONE;
BEGIN
   g_Timestamptz := DBMS_PIPE.UNPACK_MESSAGE_TIMESTAMP();
```
# 6.4.2 Usage Example

Below is a usage example of the processing flow of DBMS\_PIPE.

## Flow of DBMS\_PIPE

![](_page_56_Figure_13.jpeg)

![](_page_57_Picture_634.jpeg)

Note

- When CREATE\_PIPE is used to explicitly create a pipe, ensure to use REMOVE\_PIPE to remove the pipe. If a pipe is not removed explicitly, once created, it will remain until the instance is stopped.
- In the flow diagram, CREATE\_PIPE and REMOVE\_PIPE are described on the receiving side, however, these can be executed on the sending side. In order to maintain consistency, it is recommended to create and remove pipes on one side.
- An error will occur for CREATE\_PIPE if a pipe of the same name already exists. Implicitly created pipes are also the target of SEND\_MESSAGE and RECEIVE\_MESSAGE, so when executing CREATE\_PIPE, ensure that SEND\_MESSAGE and RECEIVE\_MESSAGE are not called beforehand.
- DBMS\_ALERT and DBMS\_PIPE use the same memory environment. Therefore, when insufficient memory is detected for DBMS\_ALERT, it is possible that insufficient memory will also be detected for DBMS\_PIPE.

Information

The information of pipes that are in use can be viewed in the DBMS\_PIPE.DB\_PIPES view.

```
SELECT * from dbms_pipe.db_pipes;
name | items | size | limit | private | owner
------+-------+------+-------+---------+-------
P01 | 1 | 18 | 100 | f |
(1 row)
```
Usage example

```
Sending side
```

```
CREATE FUNCTION send_dbms_pipe_exe(IN pipe_mess text) RETURNS void AS $$
DECLARE
pipe_name text := 'sample_pipe';
pipe_time timestamp := current_timestamp;
pipe_stat int;
BEGIN
PERFORM DBMS_PIPE.RESET_BUFFER();
 PERFORM DBMS_PIPE.PACK_MESSAGE(pipe_mess);
PERFORM DBMS_PIPE.PACK_MESSAGE(pipe_time);
pipe_stat := DBMS_PIPE.SEND_MESSAGE(pipe_name);
RAISE NOTICE 'PIPE_NAME: % SEND Return Value =%', pipe_name, pipe_stat;
END;
$$ LANGUAGE plpgsql;
SELECT send_dbms_pipe_exe('Sample Message.');
```
DROP FUNCTION send\_dbms\_pipe\_exe(text);

Receiving side

```
CREATE FUNCTION receive_dbms_pipe_exe() RETURNS void AS $$
DECLARE
pipe_name text := 'sample_pipe';
pipe_text text;
pipe_nume numeric;
pipe_date date;
pipe_time timestamp with time zone;
pipe byte bytea:
pipe_reco record;
pipe_item int;
pipe_stat int;
BEGIN
pipe_stat := DBMS_PIPE.RECEIVE_MESSAGE(pipe_name,300);
RAISE NOTICE 'Return Value = %', pipe_stat;
LOOP
```

```
pipe_item := DBMS_PIPE.NEXT_ITEM_TYPE();
 RAISE NOTICE 'Next Item : %', pipe_item;
  IF (pipe_item = 9) THEN
  pipe_nume := DBMS_PIPE.UNPACK_MESSAGE_NUMBER();
  RAISE NOTICE 'Get Message : %' ,pipe_nume;
 ELSIF (pipe_item =11) THEN
  pipe_text := DBMS_PIPE.UNPACK_MESSAGE_TEXT();
  RAISE NOTICE 'Get Message : %' ,pipe_text;
 ELSIF (pipe_item = 12) THEN
  pipe_date := DBMS_PIPE.UNPACK_MESSAGE_DATE();
  RAISE NOTICE 'Get Message : %' , pipe_date;
 ELSIF (pipe_item = 13) THEN
  pipe_time := DBMS_PIPE.UNPACK_MESSAGE_TIMESTAMP();
  RAISE NOTICE 'Get Message : %' ,pipe_time;
 ELSIF (pipe_item = 23) THEN
  pipe_byte := DBMS_PIPE.UNPACK_MESSAGE_BYTEA();
  RAISE NOTICE 'Get Message : %' ,pipe_byte;
 ELSIF (pipe_item = 24) THEN
  pipe_reco := DBMS_PIPE.UNPACK_MESSAGE_RECORD();
  RAISE NOTICE 'Get Message : %' ,pipe_reco;
 ELSE
  EXIT;
 END IF;
END LOOP;
PERFORM DBMS_PIPE.REMOVE_PIPE(pipe_name);
END;
$$ LANGUAGE plpgsql;
SELECT receive_dbms_pipe_exe();
DROP FUNCTION receive_dbms_pipe_exe();
```
# 6.5 DBMS\_RANDOM

## Overview

Generates random numbers in PL/pgSQL.

#### Features

![](_page_58_Picture_412.jpeg)

#### Syntax

![](_page_58_Figure_7.jpeg)

![](_page_59_Figure_0.jpeg)

# 6.5.1 Description of Features

This section explains each feature of DBMS\_RANDOM.

## INITIALIZE

- INITIALIZE initializes the generation of random numbers using the specified seed value.
- o For seedVal, specify a SMALLINT or INTEGER type.

## Example

PERFORM DBMS\_RANDOM.INITIALIZE(999);

#### NORMAL

- NORMAL generates and returns a normally distributed random number.
- The return value type is DOUBLE PRECISION.

## Example

```
DECLARE
   d_RunNum DOUBLE PRECISION;
BEGIN
   d_RunNum := DBMS_RANDOM.NORMAL();
```
## RANDOM

- RANDOM generates and returns a random number.
- The data type of the return value is INTEGER.

## Example

```
DECLARE
   d_RunInt INTEGER;
BEGIN
   d_RunInt := DBMS_RANDOM.RANDOM();
```
## SEED

- SEED initializes the generation of a random number using the specified seed value or seed string.
- For seedVal, specify a SMALLINT or INTEGER type.
- Any string can be specified for the seed string.

## STRING

- STRING generates and returns a random string in accordance with the specified display format and string length.
- For the display format fmt, specify any of the following values. An error will occur if any other value is specified.

Values that can be specified for the display format

![](_page_60_Picture_521.jpeg)

Specify the length of the string to be generated. Specify a SMALLINT or INTEGER type.

The data type of the return value is TEXT.

### Example

DECLARE d\_RunStr TEXT; **BEGTN** d\_RunStr := DBMS\_RANDOM.STRING('a', 20);

## TERMINATE

Call TERMINATE to terminate generation of random numbers.

## Information

TERMINATE does not do anything, but has been included for compatibility with Oracle databases.

## Example

PERFORM DBMS\_RANDOM.TERMINATE();

## VALUE

- VALUE generates and returns a random number within the specified range.
- For min and max, specify a numeric data type. A random number between and inclusive of the minimum value and maximum value is generated.
- If the minimum value and maximum value are omitted, a random decimal number between 0 and 1 will be generated.
- The data type of the return value is DOUBLE PRECISION.

Example

```
DECLARE
   d_RunDbl DOUBLE PRECISION;
BEGTN
   d_RunDbl := DBMS_RANDOM.VALUE();
```
# 6.5.2 Usage Example

```
CREATE FUNCTION dbms_random_exe() RETURNS VOID AS $$
DECLARE
w_rkey VARCHAR(10) := 'rnd111';
i_rkey INTEGER := 97310;
BEGTN
PERFORM DBMS_RANDOM.INITIALIZE(i_rkey);
 RAISE NOTICE 'RANDOM -> NORMAL : %', DBMS_RANDOM.NORMAL();
 RAISE NOTICE 'RANDOM -> RANDOM : %', DBMS_RANDOM.RANDOM();
RAISE NOTICE 'RANDOM -> STRING : %', DBMS_RANDOM.STRING('a',10);
RAISE NOTICE 'RANDOM -> VALUE : %', DBMS_RANDOM.VALUE();
PERFORM DBMS_RANDOM.SEED(w_rkey);
 RAISE NOTICE 'RANDOM -> NORMAL : %', DBMS_RANDOM.NORMAL();
 RAISE NOTICE 'RANDOM -> RANDOM : %', DBMS_RANDOM.RANDOM();
 RAISE NOTICE 'RANDOM -> STRING : %', DBMS_RANDOM.STRING('p',10);
 RAISE NOTICE 'RANDOM -> VALUE : %', DBMS_RANDOM.VALUE(1,100);
PERFORM DBMS_RANDOM.TERMINATE();
END;
$$ LANGUAGE plpgsql;
SELECT dbms random exe():
DROP FUNCTION dbms_random_exe();
```
# 6.6 DBMS\_UTILITY

#### Overview

Provides utilities of PL/pgSQL.

#### Features

![](_page_61_Picture_503.jpeg)

Syntax

![](_page_61_Figure_8.jpeg)

## 6.6.1 Description of Features

This section explains each feature of DBMS\_UTILITY.

## FORMAT\_CALL\_STACK

Example

- FORMAT\_CALL\_STACK returns the current call stack of PL/pgSQL.
- For the display format fmt, specify any of the following values. An error will occur if any other value is specified.

Values that can be specified for the display format

![](_page_61_Picture_504.jpeg)

If the display format is omitted, display format 'o' will be used.

The data type of the return value is TEXT.

```
Example
```

```
DECLARE
  s_StackTrace TEXT
BEGTN
   s_StackTrace := DBMS_UTILITY.FORMAT_CALL_STACK();
```
Note

If a locale other than English is specified for the message locale, the call stack result may not be retrieved correctly. To correctly retrieve the call stack result, specify English as the message locale.

# 6.6.2 Usage Example

A usage example of DBMS\_UTILITY is shown below.

```
CREATE FUNCTION dbms_utility1_exe() RETURNS VOID AS $$
DECLARE
s StackTrace TEXT:
BEGIN
s_StackTrace := DBMS_UTILITY.FORMAT_CALL_STACK();
 RAISE NOTICE '%', s_StackTrace;
END;
$$ LANGUAGE plpgsql;
CREATE FUNCTION dbms_utility2_exe() RETURNS VOID AS $$
BEGIN
PERFORM dbms_utility1_exe();
END;
$$ LANGUAGE plpgsql;
SELECT dbms_utility2_exe();
DROP FUNCTION dbms_utility2_exe();
DROP FUNCTION dbms_utility1_exe();
```
# 6.7 UTL\_FILE

### Overview

Text files can be written and read using PL/pgSQL.

To perform these file operations, the directory for the operation target must be registered in the UTL\_FILE.UTL\_FILE\_DIR table beforehand. Use the INSERT statement as the database administrator or a user who has INSERT privileges to register the directory. Also, if the directory is no longer necessary, delete it from the same table. Refer to "Registering and Deleting Directories" for information on the how to register and delete the directory.

Declare the file handler explained hereafter as follows in PL/pgSQL:

```
DECLARE
f UTL_FILE.FILE_TYPE;
```
### Features

![](_page_62_Picture_501.jpeg)

![](_page_63_Picture_266.jpeg)

## Syntax

![](_page_63_Figure_2.jpeg)

# 6.7.1 Registering and Deleting Directories

# Registering the directory

1 . Check if the directory is already registered (if it is, then step 2 is not necessary).

SELECT \* FROM UTL\_FILE.UTL\_FILE\_DIR WHERE dir='/home/pgsql';

2 . Register the directory.

INSERT INTO UTL\_FILE.UTL\_FILE\_DIR VALUES('/home/pgsql');

Deleting the directory

DELETE FROM UTL\_FILE.UTL\_FILE\_DIR WHERE dir='/home/pgsql';

## 6.7.2 Description

This section explains each feature of UTL\_FILE.

#### FCLOSE

- FCLOSE closes a file that is open.
- Specify an open file handle.
- The value returned is a NULL value.

#### Example

f := UTL\_FILE.FCLOSE(f);

## FCLOSE\_ALL

- FCLOSE\_ALL closes all files open in a session.
- Files closed with FCLOSE\_ALL can no longer be read or written.

#### Example

PERFORM UTL\_FILE.FCLOSE\_ALL();

## FCOPY

- FCOPY copies a whole file or a contiguous portion thereof. The whole file is copied if startLine and endLine are not specified.
- Specify the directory location of the source file.
- Specify the source file.
- Specify the directory where the destination file will be created.
- Specify the name of the destination file.
- Specify the line number at which to begin copying. Specify a value greater than 0. If not specified, 1 is used.
- Specify the line number at which to stop copying. If not specified, the last line number of the file is used.

## Example

PERFORM UTL\_FILE.FCOPY('/home/pgsql', 'regress\_pgsql.txt', '/home/pgsql', 'regress\_pgsql2.txt');

## FFLUSH

- FFLUSH forcibly writes the buffer data to a file.
- Specify an open file handle.

## FGETATTR

- FGETATTR retrieves file attributes: file existence, file size, and information about the block size of the file.
- Specify the directory where the file exists.
- Specify the relevant file name.
- Use a SELECT statement to obtain the file attributes, which are stored in the fexists, file\_length, and blocksize columns.
- The fexists column stores a boolean (TRUE/FALSE) value. If the file exists, fexists is set to TRUE. If the file does not exist, fexists is set to FALSE. The data type of fexists is BOOLEAN.
- The file\_length column stores the length of the file in bytes. If the file does not exist, file\_length is NULL. The data type of file\_length is INTEGER.
- The blocksize column stores the block size of the file in bytes. If the file does not exist, blocksize is NULL. The data type of blocksize is INTEGER.

### Example

SELECT fexists, file\_length, blocksize INTO file\_flag, file\_len, size FROM UTL\_FILE.FGETATTR('/home/pgsql', 'regress\_pgsql.txt');

#### FOPEN

## FOPEN opens a file.

- Specify the directory where the file exists.
- Specify the file name.
- Specify the mode for opening the file:

#### r: Read

### w: Write

#### a: Add

- Specify the maximum string length (in bytes) that can be processed with one operation. If omitted, the default is 1024. Specify a value from 1 to 32767.
- Up to 50 files per session can be open at the same time.

#### Example

f := UTL\_FILE.FOPEN('/home/pgsql','regress\_pgsql.txt','r',1024);

#### FREMOVE

- FREMOVE deletes a file.
- Specify the directory where the file exists.
- Specify the file name.

#### Example

PERFORM UTL\_FILE.FREMOVE('/home/pgsql', 'regress\_pgsql.txt');

#### FRENAME

- FRENAME renames a file.
- Specify the directory location of the source file.
- Specify the source file to be renamed.
- Specify the directory where the renamed file will be created.
- Specify the new name of the file.
- Specify whether to overwrite a file if one exists with the same name and in the same location as the renamed file. If TRUE is specified, the existing file will be overwritten. If FALSE is specified, an error occurs. If omitted, FALSE is set.

#### specified, the existing file will be overwritten. If FALSE is specified, an error occurs. If omitted, FALSE is set.

#### See

Refer to "The SQL Language" > "Data Types" > "Boolean Type" in the PostgreSQL Documentation for information on boolean type (TRUE/FALSE) values.

### Example

```
PERFORM UTL_FILE.FRENAME('/home/pgsql', 'regress_pgsql.txt', '/home/pgsql',
 'regress_pgsql2.txt', TRUE);
```
# GET\_LINE

- GET\_LINE reads a line from a file.
- Specify the file handle returned by FOPEN using r (read) mode.
- Specify the number of bytes to read from the file. If not specified, the maximum string length specified at FOPEN will be used.
- The return value is the buffer that receives the line read from the file.
- Newline characters are not loaded to the buffer.
- An empty string is returned if a blank line is loaded.
- Specify the maximum length (in bytes) of the data to be read. Specify a value from 1 to 32767. If not specified, the maximum string length specified at FOPEN is set. If no maximum string length is specified at FOPEN, 1024 is set.
- If the line length is greater than the specified number of bytes to read, the remainder of the line is read on the next call.
- A NO\_DATA\_FOUND exception will occur when trying to read past the last line.

#### Example

```
buff := UTL FILE.GET LINE(f):
```
#### IS\_OPEN

- IS\_OPEN checks if a file is open.
- Specify the file handle.
- The return value is a BOOLEAN type. TRUE represents an open state and FALSE represents a closed state.

#### See

Refer to "The SQL Language" > "Data Types" > "Boolean Type" in the PostgreSQL Documentation for information on boolean type (TRUE/FALSE) values.

#### Example

```
IF UTL_FILE.IS_OPEN(f) THEN
  PERFORM UTL_FILE.FCLOSE(f);
END IF;
```
### NEW\_LINE

- NEW\_LINE writes one or more newline characters.
- Specify an open file handle.
- Specify the number of newline characters to be written to the file. If omitted, "1" is used.

## **PUT**

- PUT writes a string to a file.
- Specify the file handle that was opened with FOPEN using w (write) or a (append).
- Specify the string to be written to the file.
- The maximum length (in bytes) of the string to be written is the maximum string length specified at FOPEN.
- PUT does not append a newline character. To append a newline character, execute NEW\_LINE.

#### Example

PERFORM UTL\_FILE.PUT(f, 'ABC');

## PUT\_LINE

- PUT\_LINE appends a newline character to a string and writes the string.
- Specify the file handle that was opened with FOPEN w (write) or a (append).
- Specify whether to forcibly write to the file. If TRUE is specified, file writing is forced. If FALSE is specified, file writing is asynchronous. If omitted, FALSE will be set.
- The maximum length of the string (in bytes) is the maximum string length specified at FOPEN.

#### Example

PERFORM UTL\_FILE.PUT\_LINE(f, 'ABC', TRUE);

## PUTF

- PUTF writes a formatted string.
- Specify the file handle that was opened with FOPEN w (write) or a (append).
- Specify the format, which is a string that includes the formatting characters \n and %s.
- The \n in the format is code for a newline character.
- Specify the same number of input values as there are %s in the format. Up to a maximum of five input values can be specified. The %s in the format are replaced with the corresponding input characters. If an input value corresponding to %s is not specified, it is replaced with an empty string.

#### Example

PERFORM UTL\_FILE.PUTF(f, '[1=%s, 2=%s, 3=%s, 4=%s, 5=%s]\n', '1', '2', '3', '4', '5');

# 6.7.3 Usage Example

The procedure when using UTL\_FILE, and a usage example, are shown below.

#### 1 . Preparation

Before starting a new job that uses UTL\_FILE, register the directory in the UTL\_FILE.UTL\_FILE\_DIR table.

Refer to "Registering and Deleting Directories" for information on how to register the directory.

## 2 . Performing a job

Perform a job that uses UTL\_FILE. The example is shown below.

```
CREATE OR REPLACE FUNCTION gen_file(mydir TEXT, infile TEXT, outfile TEXT, copyfile TEXT) RETURNS void AS $$
DECLARE
 v1 VARCHAR(32767);
 inf UTL_FILE.FILE_TYPE;
 otf UTL_FILE.FILE_TYPE;
BEGTN
```

```
inf := UTL_FILE.FOPEN(mydir, infile,'r',256);
 otf := UTL_FILE.FOPEN(mydir, outfile,'w');
 v1 := UTL FILE.GET_LINE(inf,256);
 PERFORM UTL_FILE.PUT_LINE(otf,v1,TRUE);
 v1 := UTL FILE.GET_LINE(inf,256);
 PERFORM UTL_FILE.PUTF(otf,'%s\n',v1);
 v1 := UTL FILE.GET_LINE(inf, 256);
 PERFORM UTL_FILE.PUT(otf,v1);
 PERFORM UTL_FILE.NEW_LINE(otf);
 PERFORM UTL_FILE.FFLUSH(otf);
 inf := UTL_FILE.FCLOSE(inf);
 otf := UTL_FILE.FCLOSE(otf);
 PERFORM UTL_FILE.FCOPY(mydir, outfile, mydir, copyfile, 2, 3);
 PERFORM UTL_FILE.FRENAME(mydir, outfile, mydir, 'rename.txt');
END;
$$ LANGUAGE plpgsql;
SELECT gen_file('/home/pgsql', 'input.txt', 'output.txt', 'copyfile.txt');
```

```
3 . Post-processing
```
If you remove a job that uses UTL\_FILE, delete the directory information from the UTL\_FILE.UTL\_FILE\_DIR table. Ensure that the directory information is not being used by another job before deleting it.

Refer to "Registering and Deleting Directories" for information on how to delete the directory.

# Chapter 7 Transaction behavior

Most of the transaction behavior are exactly same, however the below stuff is not.

# 7.1 Handled Statement Failure.

```
create table t (a int primary key, b int);
begin;
insert into t values(1,1);
insert into t values(1, 1);
commit;
```
Oracle : commit can succeed. t has 1 row after that.

PostgreSQL: commit failed due to the 2nd insert failed. so t has 0 row.

# 7.2 DML with Subquery

Case 1:

```
create table dml(a int, b int);
insert into dml values(1, 1), (2,2);
-- session 1:
begin;
delete from dml where a in (select min(a) from dml);
--session 2:
delete from dml where a in (select min(a) from dml);
-- session 1:
commit;
```
In Oracle: 1 row deleted in sess 2. so 0 rows in the dml at last.

In  $PG: 0$  rows are deleted in sess 2, so 1 rows in the dml at last.

Oracle probably detects the min(a) is changed and rollback/rerun the statement.

The same reason can cause the below difference as well.

```
create table su (a int, b int);
insert into su values(1, 1);
- session 1:
begin;
update su set b = 2 where b = 1;
- sess 2:
select * from su where a in (select a from su where b = 1) for update;
- sess 1:
commit;
```
In oracle, 0 row is selected. In PostgreSQL, 1 row (1, 2) is selected.

A best practice would be never use subquery in DML & SLEECT … FOR UPDATE. Even in Oracle, the behavior is inconsistent as well. Oracle between 11.2.0.1 and 11.2.0.3 probably behavior same as Postgres, but other versions not.